1997

学籍番号 <sup>9410211</sup>

8 2 4

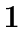

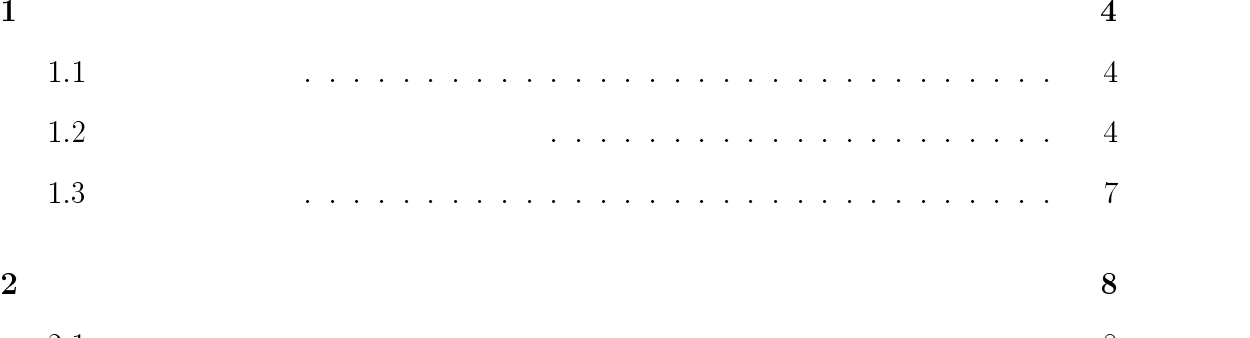

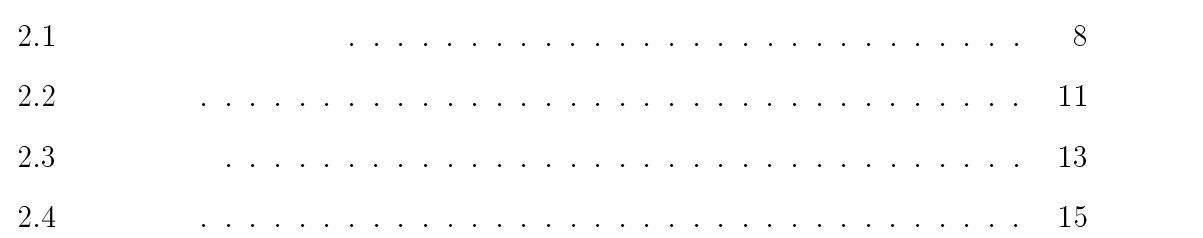

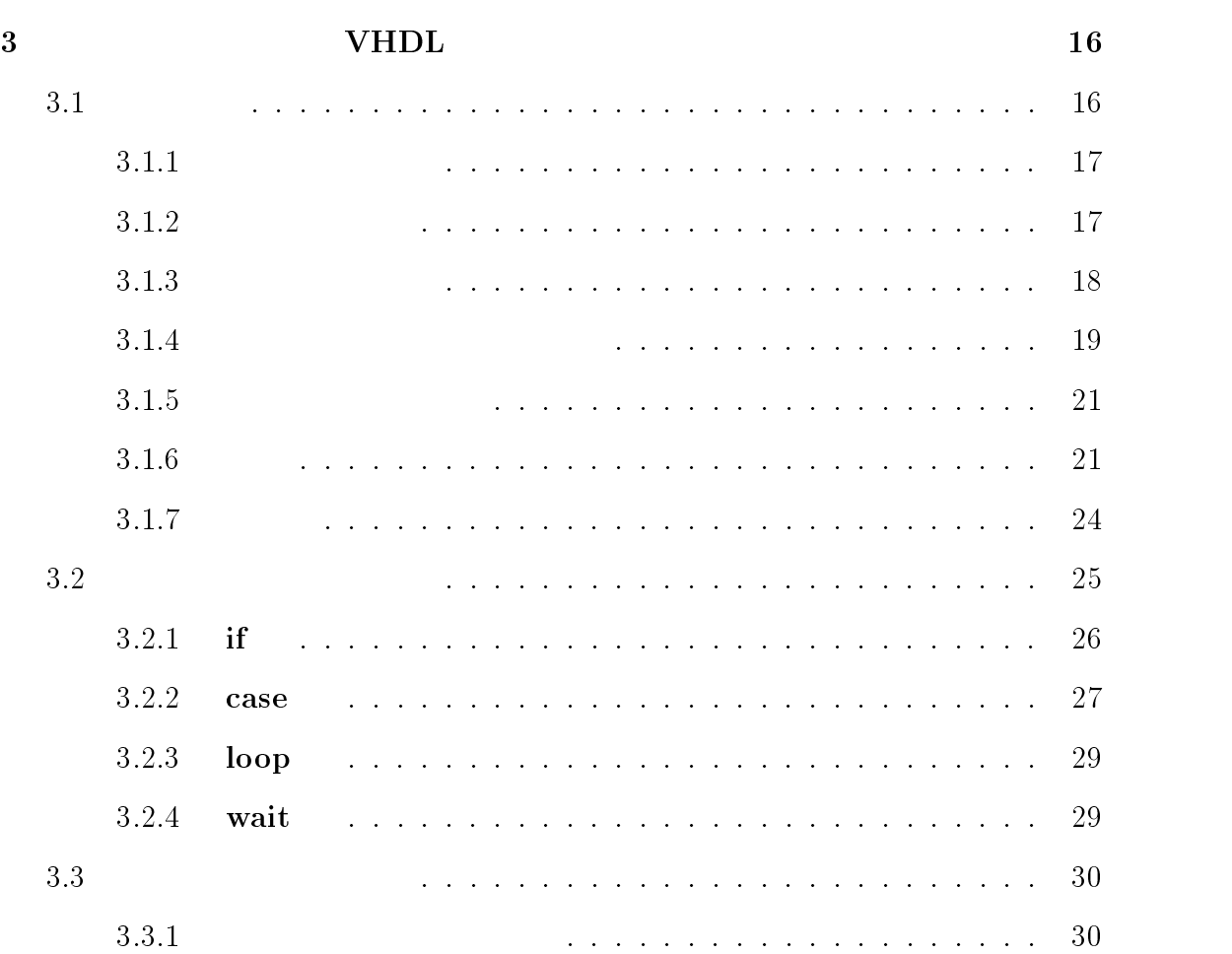

3.3.2 デルタ遅延 : : : : : : : : : : : : : : : : : : : : : : : : : : : : 33

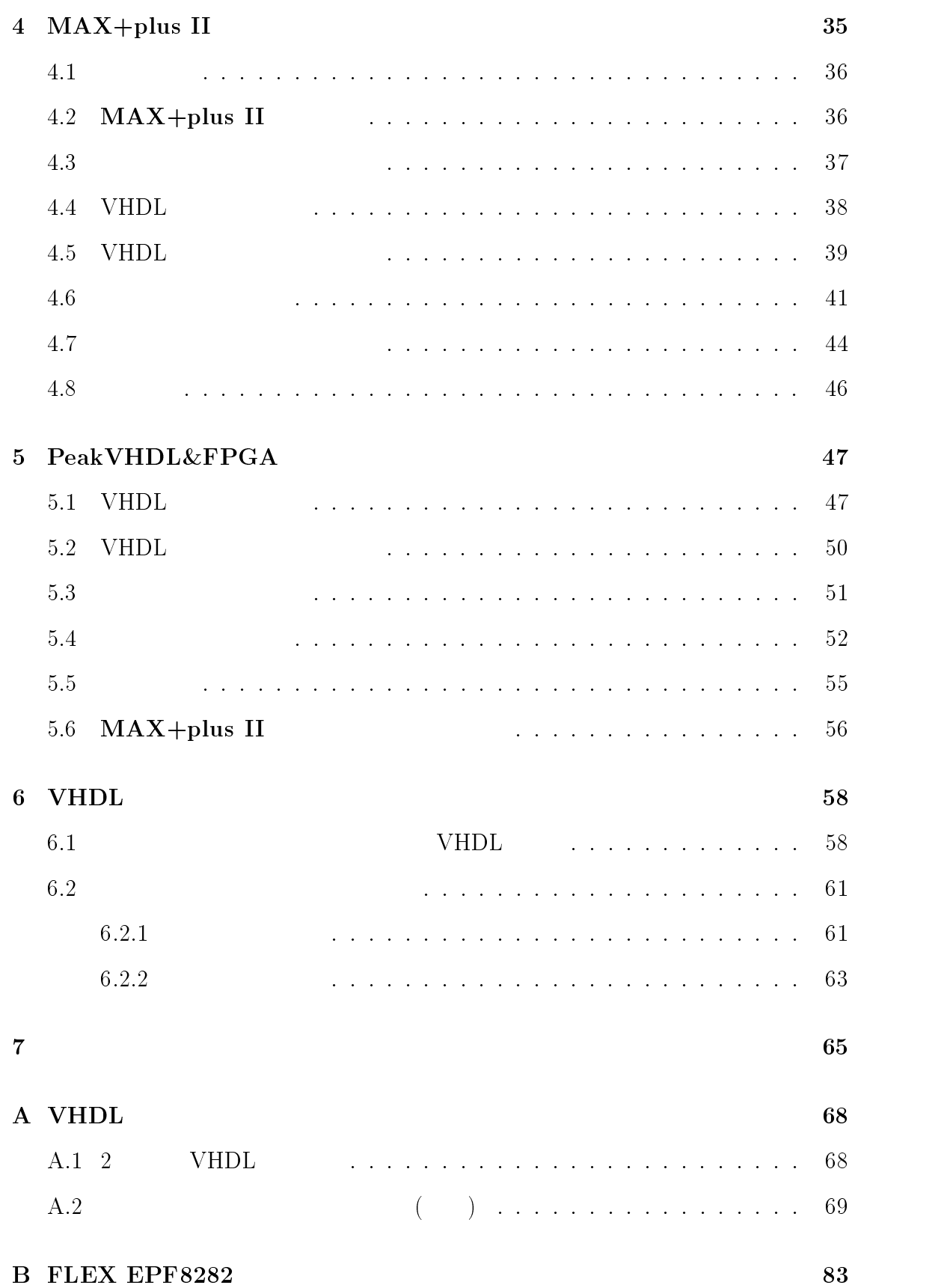

## $C$  FLEX EPF8282  $84$

 $VHDL$ 

 $1.2$ 

 $\mathbf 1$ 

 $1.1$ 

## $VHDL$

 $VHDL$  vHDL  $VHDL$ 

 $\mathbf 1$  or the state of  $\mathbf 1$  or the state of  $\mathbf 1$ 

(Hardware Description Lan-

guage,HDL)

 $($   $)$  " " C

とソフトウェアプログラミング言語の間に顕著な違いがある. <sup>C</sup> Pascal 等の場合

 $\mathcal{C}$ ,  $\mathcal{C}$  ,  $\mathcal{C}$  ,  $\$ 

 $\mathcal{R}$ 

# Pascal structure  $\mathbf{P}$

 $\mathcal{D}$ ,  $\mathcal{D}$ 

### $\overline{\text{IEEE}}$

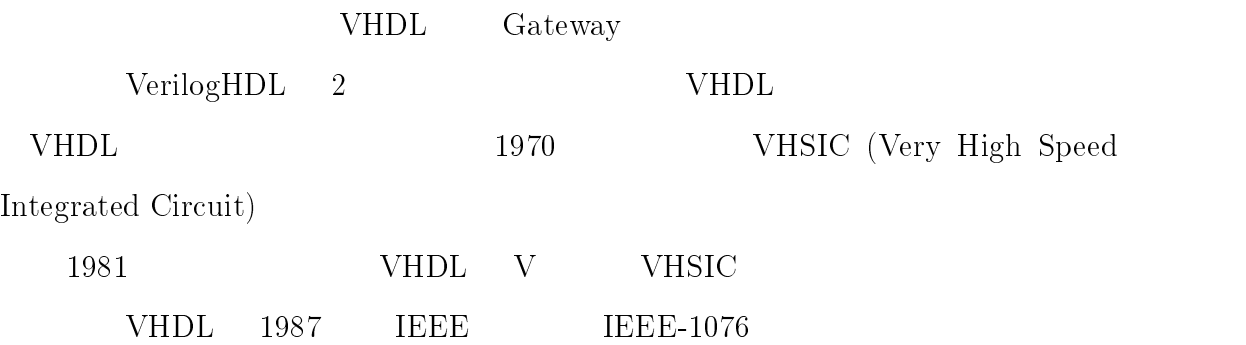

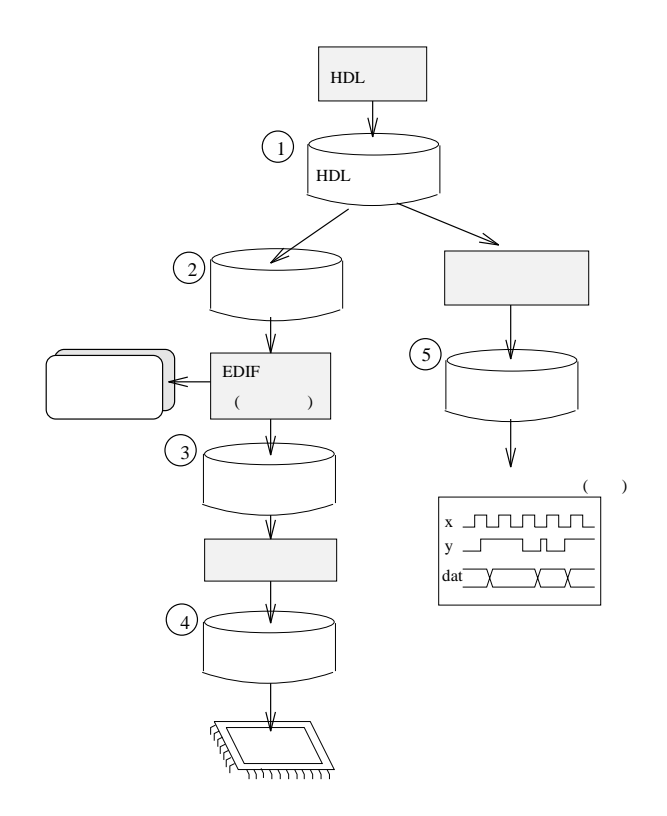

## HDL THDL HDL 3

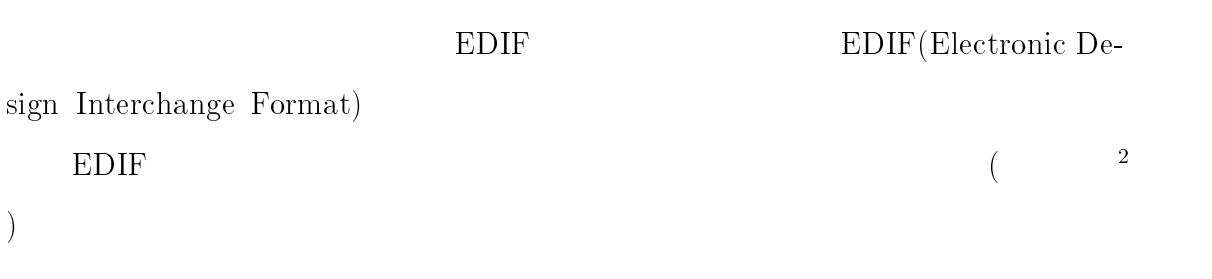

 $EDIF$ 

 $FPGA$ 

FPGA(Field Programmable Gate Array)

and, or,

 $\rm{RAM}$  $RAM$  represents the representation of  $FPGA$  $($  FPGA  $)$ ) FPGA  $EDIF$  FPGA  $F$  $FPGA$  $FGPA$ VHDL PeakVHDL&FPGA

 $\textbf{MAX+plus II} \quad 2 \qquad \qquad \textbf{PeakVHDL\&FPGA} \qquad 1 \quad (1),(2),(5)$  $\textbf{MAX+plus II}$   $(1),(2),(3),(5)$  $(4)$  (C )

<sup>2</sup>

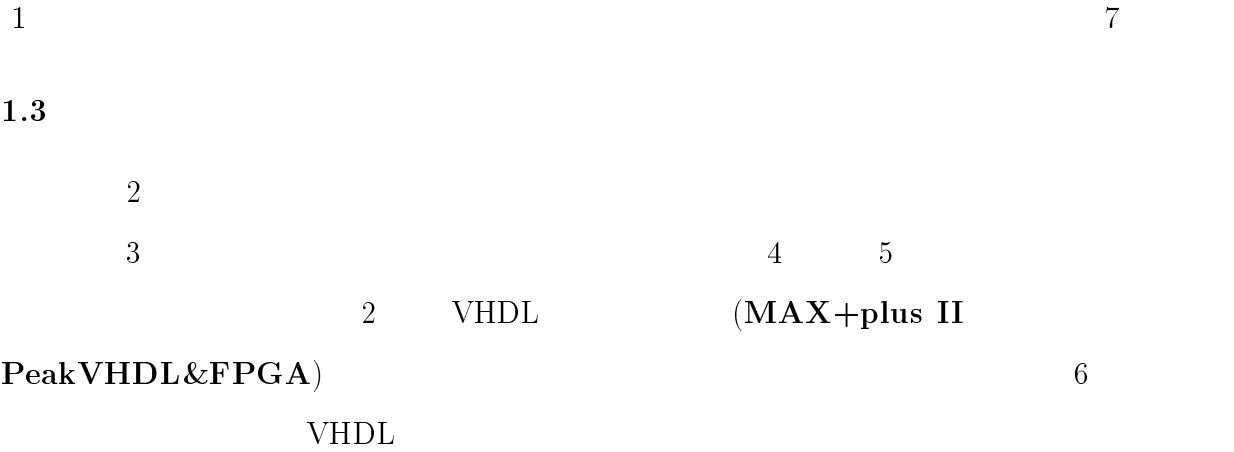

- $\bullet$  Italic style
- ウィンドウタイトル, ボタン名やメニュー項目等 • Bold face

本論文は以下の表記方法を使用している.

- $(\begin{array}{ccc} \text{architecture} & \text{process} \end{array})$
- Typewrite
	- $VHDL$  (VHDL  $(VHDL)$

bold face

).

2  
\n2  
\n2  
\n
$$
A
$$
 Q 3  
\n $B = Q^{-1}AQ$  (1)  
\n $A$  B  
\n1. B A  
\n2.  $\lambda$  A B  
\n $\lambda_A = Q\lambda_B$  (2)

$$
B \qquad \qquad (1) \qquad \qquad Q
$$

 $2.1$ 

$$
n \times n \qquad A
$$
\n
$$
\mathbf{a}^{T} = (a_{1}, a_{2}, ..., a_{n})
$$
\n
$$
\mathbf{w} \quad n \times n \qquad Q
$$
\n(3)

$$
\mathbf{w}^T = (0, a_2 + s, a_3, ..., a_n)
$$
 (4)

$$
Q = \mathbf{I} - c\mathbf{w}\mathbf{w}^T
$$
 (5)

 $\mathbf{s}$  c

$$
s = \sum_{j=2}^{n} a_j^2 \tag{6}
$$

 ${}^3Q^T = Q^{-1}$ 

$$
c = \frac{2}{\mathbf{w}^T \mathbf{w}}
$$
  
= 
$$
\frac{2}{(0, s + a_2, a_3, ..., a_n)(0, s + a_2, a_3, ..., a_n)^T}
$$
  
= 
$$
\frac{2}{(s + a_2)^2 + a_3^2 + ... + a_n^2}
$$
  
= 
$$
\frac{2}{s^2 + 2sa_2 + a_2^2 + a_3^2 + ... + a_n^2}
$$
  
= 
$$
\frac{2}{s^2 + 2sa_2 + s^2}
$$
  
= 
$$
\frac{1}{s^2 + sa_2}
$$
 (7)

$$
Q \qquad ( (5))
$$
  
\n
$$
Q^{T} = (\mathbf{I} - c\mathbf{w}\mathbf{w}^{T})^{T}
$$
  
\n
$$
= \mathbf{I}^{T} - (c\mathbf{w}\mathbf{w}^{T})^{T}
$$
  
\n
$$
= \mathbf{I} - c(\mathbf{w}^{T})^{T}\mathbf{w}^{T}
$$
  
\n
$$
= \mathbf{I} - c\mathbf{w}\mathbf{w}^{T}
$$
  
\n
$$
= Q \qquad (8)
$$

$$
QQ = (\mathbf{I} - c\mathbf{w}\mathbf{w}^{T})(\mathbf{I} - c\mathbf{w}\mathbf{w}^{T})
$$
  
\n
$$
= \mathbf{II} - \mathbf{I}(c\mathbf{w}\mathbf{w}^{T}) - (c\mathbf{w}\mathbf{w}^{T})\mathbf{I} + (c\mathbf{w}\mathbf{w}^{T})(c\mathbf{w}\mathbf{w}^{T})
$$
  
\n
$$
= \mathbf{I} - 2c\mathbf{w}\mathbf{w}^{T} + c^{2}\mathbf{w}(\mathbf{w}^{T}\mathbf{w})\mathbf{w}^{T}
$$
  
\n
$$
c = \frac{2}{\mathbf{w}^{T}\mathbf{w}} \qquad (\mathbf{w}^{T}\mathbf{w} \qquad \mathbf{w}\mathbf{w}^{T} \qquad n \times n
$$
  
\n
$$
= \mathbf{I} - 2\frac{2}{\mathbf{w}^{T}\mathbf{w}}\mathbf{w}\mathbf{w}^{T} + (\frac{2}{\mathbf{w}^{T}\mathbf{w}})^{2}(\mathbf{w}^{T}\mathbf{w})(\mathbf{w}\mathbf{w}^{T})
$$
  
\n
$$
= \mathbf{I} - 2\frac{2}{\mathbf{w}^{T}\mathbf{w}}\mathbf{w}\mathbf{w}^{T} + \frac{4}{\mathbf{w}^{T}\mathbf{w}}\mathbf{w}\mathbf{w}^{T}
$$
  
\n
$$
= \mathbf{I} \qquad (9)
$$

 $Q$  ww<sup>T</sup>

0  $Q = I - \mathbf{w}\mathbf{w}^T$ 

 $e^{\gamma} = (1, 0, 0, ..., 0)$  (10)

 $\overline{B}$  b

$$
\mathbf{b} = Q^{-1} \times (A \times Q) = Q^{-1} \times (A \times e) = Q^{-1} \mathbf{a}
$$
 (11)

$$
Q^{-1}=Q
$$

$$
b = Qa
$$
  
\n
$$
= (I - cwwT)a
$$
  
\n
$$
= Ia - cwwTa
$$
  
\n
$$
= a - cw(wTa)
$$
  
\n
$$
= a - cw(0, s + a2, a3,..., an)(a1, a2,..., an)T
$$
  
\n
$$
= a - cw{(s + a2)a2 + a32 + ... + an2}
$$
  
\n
$$
= a - cw(s2 + sa2)
$$
  
\n
$$
= a - \frac{1}{s2 + sa2}w(s2 + sa2)
$$
  
\n
$$
= a - w = (a1, -s, 0, 0, ..., 0)
$$
 (12)

$$
(5) \hspace{3.1em} Q \hspace{1.1em} (1)
$$

 $B$  and  $(B$  and  $3$ 

0  $n-2$   $A$   $2$ 

Ŧ

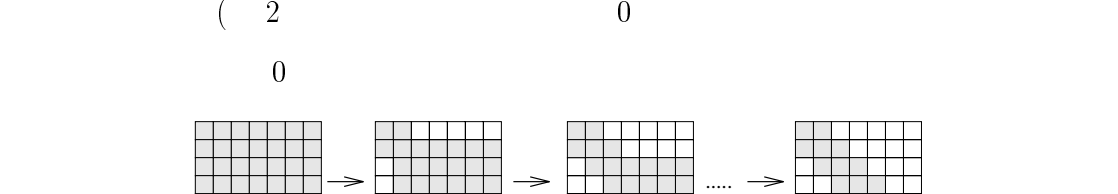

 $\,s\,$   $^5$ 

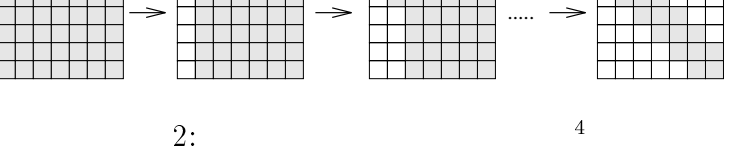

 $n \hspace{1.5cm} (1) \hspace{1.5cm} (5) \hspace{1.5cm} n \times n$  $Q$  and the state of  $s^{-5}$ 

 $\mathcal{L}$ 

 $^{4}$  = ./fig/househld.xfig.eps  $\mathcal{S}$  A.2 VHDL  $\mathcal{S}$  and  $\mathcal{S}$  and  $\mathcal{S}$  p q  $B$ 

$$
\mathbf{p} = cA\mathbf{w} \tag{13}
$$

$$
s = \frac{c}{2} \mathbf{p}^T \mathbf{w} \tag{14}
$$

$$
\mathbf{q} = \mathbf{p} - s\mathbf{w} \tag{15}
$$

$$
B = A - (\mathbf{w}\mathbf{q}^T - \mathbf{w}\mathbf{q}^T) \tag{16}
$$

$$
(13) (16) B (1) (5) B
$$

 $A$ 

2.2 二分法

 $\blacksquare$  and the set of the set of the set of the set of the set of the set of the set of the set of the set of the set of the set of the set of the set of the set of the set of the set of the set of the set of the set of t  $\int_{\alpha}^{\alpha} \alpha$  $\begin{bmatrix}\n\beta_1 & \alpha_2 & \beta \\
\vdots & \vdots & \vdots \\
\vdots & \vdots & \vdots \\
\vdots & \vdots & \vdots \\
\beta_n & \beta_n\n\end{bmatrix}$  $\mathbf{U}$  and  $\mathbf{U}$  and  $\mathbf{U}$ 1 2 2  $\mathbb{P}$  if  $\mathbb{P}$  is a new matrix  $\mathbb{P}$  if  $\mathbb{P}$  if  $\mathbb{P}$  if  $\mathbb{P}$  if  $\mathbb{P}$  if  $\mathbb{P}$  if  $\mathbb{P}$  if  $\mathbb{P}$  if  $\mathbb{P}$  if  $\mathbb{P}$  if  $\mathbb{P}$  if  $\mathbb{P}$  if  $\mathbb{P}$  if  $\mathbb{P}$  if  $\mathbb{P}$  if  $\mathbb$  $\sim$  0  $\sim$  10  $\pm$  0  $\sim$  11  $\sim$  11  $\sim$  12  $\sim$  12  $\sim$  12  $\sim$  12  $\sim$  12  $\sim$  12  $\sim$  12  $\sim$  12  $\sim$  12  $\sim$  12  $\sim$  12  $\sim$  12  $\sim$  12  $\sim$  12  $\sim$  12  $\sim$  12  $\sim$  12  $\sim$  12  $\sim$  12  $\sim$  12  $\sim$  12  $\sim$  12  $\sim$  12  $\sqrt{ }$  $\left\{\n\begin{array}{c}\n\end{array}\n\right\}$ ;

 $B \hspace{1.6cm} \lambda \mathbf{I} - B$ 

$$
\lambda \mathbf{I} - B = \begin{pmatrix}\n\lambda - \alpha_1 & -\beta_1 & & & & \\
-\beta_1 & \lambda - \alpha_2 & -\beta_2 & & & \\
& \ddots & \ddots & \ddots & & \\
& & \ddots & \ddots & \ddots & \\
& & & \beta_{n-2} & \lambda - \alpha_{n-1} & -\beta_{n-1} \\
& & & & -\beta_{n-1} & \lambda - \alpha_n\n\end{pmatrix}.
$$

k 
$$
P_k(\lambda)
$$
  
\n
$$
P_k(\lambda) = \det \begin{pmatrix}\n\lambda - \alpha_1 & -\beta_1 & & & & \\
-\beta_1 & \lambda - \alpha_2 & -\beta_2 & & & \\
& \cdots & \cdots & & \\
& & \ddots & \ddots & \\
& & & -\beta_{k-2} & \lambda - \alpha_{k-1} & -\beta_{k-1} \\
& & & & -\beta_{k-1} & \lambda - \alpha_k\n\end{pmatrix}, \quad k = 1, 2, ..., n.
$$

$$
P_{-1}(\lambda)=0, P_0(\lambda)=1
$$

$$
P_k(\lambda) = (\lambda - \alpha_k) P_{k-1}(\lambda) - \beta_{k-1}^2 P_{k-2}(\lambda),
$$
  
= 1  

$$
P_1(\lambda) = \lambda - \alpha_1
$$

 $k = n$ 

$$
P_n(\lambda) = \text{det} B
$$

$$
\text{Sturm} \qquad \qquad \lambda
$$

 $-\boldsymbol{k}$ 

$$
P_n(\lambda), P_{n-1}(\lambda), ..., P_1(\lambda), P_0(\lambda) = 1
$$
  

$$
N(\lambda) \qquad N(\lambda) \qquad \lambda
$$
  

$$
B \qquad n
$$

 $\lambda_1 < \lambda_2 < \ldots < \lambda_n$ 

$$
N(a) \ge n - j, \quad N(b) < n - j
$$
\n
$$
2 \qquad a, b(a < b) \qquad j
$$

 $\lambda_j$   $(a, b)$ 

 $\lambda_k$   $\lambda_k$ 

 $(bisection method)$ 

$$
a, b
$$
 Gerschgorin  
\n
$$
-a = b = \max_{1 \leq i \leq n} \{ |\beta_{i-1}| + |\alpha_i| + |\beta_i| \}, \quad \beta_0 = \beta_n = 0
$$
\n
$$
2
$$
\n2.3  
\n
$$
nx \quad B
$$
\n
$$
\lambda_{max}
$$
\n
$$
v_{max} = \lim_{n \to \infty} B^n x
$$
\n
$$
\lambda_{max}
$$
\n
$$
\mu
$$
\n
$$
(\mu \mathbf{I} - B) \mathbf{v}_i = \mu (\mathbf{I} \mathbf{v}_i) - B \mathbf{v}_i = \mu \mathbf{v}_i - \lambda_i \mathbf{v}_i = (\mu - \lambda_i) \mathbf{v}_i
$$
\n
$$
(\mu \mathbf{I} - B)^{-1}
$$
\n
$$
\mathbf{v}_i = (\mu - \lambda_i) (\mu \mathbf{I} - B)^{-1} \mathbf{v}_i
$$
\n
$$
(\mu \mathbf{I} - B)^{-1} \mathbf{v}_i
$$
\n
$$
\lambda_i < \lambda_2 < \dots < \lambda_n
$$
\n
$$
\lambda_i
$$
\n
$$
\lambda_i
$$
\n
$$
\lambda_i
$$
\n
$$
\lambda_i
$$
\n
$$
\lambda_i
$$

$$
|\lambda_i - \mu| < |\lambda_j - \mu|, \quad j \neq i
$$

(19) 
$$
\frac{1}{\mu - \lambda_i} \mathbf{v}_i \qquad \qquad (\mu \mathbf{I} - B)^{-1} \qquad \mathbf{x}
$$

$$
\mathbf{x}_{k+1} = (\mu \mathbf{I} - B)^{-1} \mathbf{x}_k
$$
  
\n
$$
B \quad \lambda_i
$$
  
\n
$$
(\mu \mathbf{I} - B)^{-1}
$$
  
\n
$$
n
$$
  
\n
$$
(\mu \mathbf{I} - B) \mathbf{x}_{k+1} = \mathbf{x}_k
$$
  
\n(21)

 $\begin{array}{ccc} \hline \end{array}$  we have the set of  $\begin{array}{ccc} \hline \end{array}$ 

$$
i = 1 \quad n - 1
$$
  
\n
$$
m_{i} = \frac{\beta_{i}}{\alpha_{i}} \; ; \; (\mu \mathbf{I} - B \qquad \alpha )
$$
  
\n
$$
\alpha_{i+1} = \alpha_{i+1} - m_{i} \times \beta_{i} \; ;
$$
  
\n
$$
\mu \mathbf{I} - B \qquad L \qquad U
$$
  
\n
$$
(L \quad U \qquad 0 )
$$

$$
\mu \mathbf{I} - B = LU
$$

$$
= \begin{pmatrix} 1 & 0 & 0 & & & & 0 \\ m_1 & 1 & 0 & & & & \\ & \cdots & \cdots & & & & \\ & & \cdots & \cdots & & & \\ & & & m_{n-2} & 1 & 0 & \\ & & & & m_{n-1} & 1 \end{pmatrix} \times \begin{pmatrix} \alpha_1 & \beta_1 & 0 & & & & 0 \\ 0 & \alpha_2 & 0 & & & & \\ & \cdots & \cdots & & & \\ & & \cdots & \cdots & & \\ 0 & & & \alpha_{n-1} & \beta_{n-1} & \\ 0 & & & & 0 & \alpha_n \end{pmatrix}
$$

$$
(21)
$$

$$
Ly = \mathbf{x}_k
$$
  
\n
$$
U\mathbf{x}_{k+1} = \mathbf{y}
$$
  
\n(22)  
\n(22)

$$
i = 2 \quad n
$$
\n
$$
x_i = x_i - x_{i-1} \times m_{i-1}
$$
\n
$$
x_n = \frac{x_n}{\alpha_n}
$$
\n
$$
i = n - 1 \quad 1
$$
\n
$$
x_i = (x_i - \beta_i \times x_{i+1})/\alpha_i
$$

 $2.4$ 

# $\mathbf{k} \hspace{1.5cm} \mathbf{w} \hspace{1.5cm} Q \hspace{1.5cm} \mathbf{w}_k, Q_k$

$$
B = Q_{n-2}^{-1}(...(Q_2^{-1}(Q_1^{-1}AQ_1)Q_2)...)Q_{n-2}
$$
  
=  $(Q_{n-2}^{-1}...Q_2^{-1}Q_1^{-1})A(Q_1Q_2...Q_{n-2})$  (23)

(24)

 $A$  a  ${\bf v}_A$  a  $A$  a  $B$  a  ${\bf v}_B$ 

$$
\mathbf{v}_A = Q_1 \times Q_2 \times \dots \times Q_{n-3} \times Q_{n-2} \times \mathbf{v}_B
$$
  
=  $(\mathbf{I} - c_1 \mathbf{w}_1 \mathbf{w}_1^T) \times (\mathbf{I} - c_2 \mathbf{w}_2 \mathbf{w}_2^T) \times$  (25)

$$
\ldots \times (\mathbf{I} - c_{n-3} \mathbf{w}_{n-3} \mathbf{w}_{n-3}^T) \times (\mathbf{I} - c_{n-2} \mathbf{w}_{n-2} \mathbf{w}_{n-2}^T) \times \mathbf{v}_B \tag{26}
$$

A  

$$
k
$$
  $\mathbf{w}_k$   $A$  k  
 $\mathbf{w}_k$ 

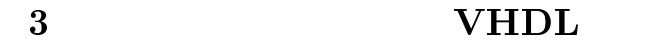

 $3.1$ 

VHDL

(exclusive or) VHDL

 $\,$ 

library ieee; use ieee.std\_logic\_1164.all; entity MyXor is port( x : in std\_logic; y : in std\_logic; z : out std\_logic ); end MyXor; architecture Behavior of MyXor is begin z <= x xor y; - - exclusive or end Behavior; X Y Z  $3:$ VHDL , library sen-

tity architecture 3  $x, y \quad z$  $z \leq x$  xor y;

 $z \t x \t y$  (( ))

std\_logic

 $3.1.1$ 

 $VHDL$ 

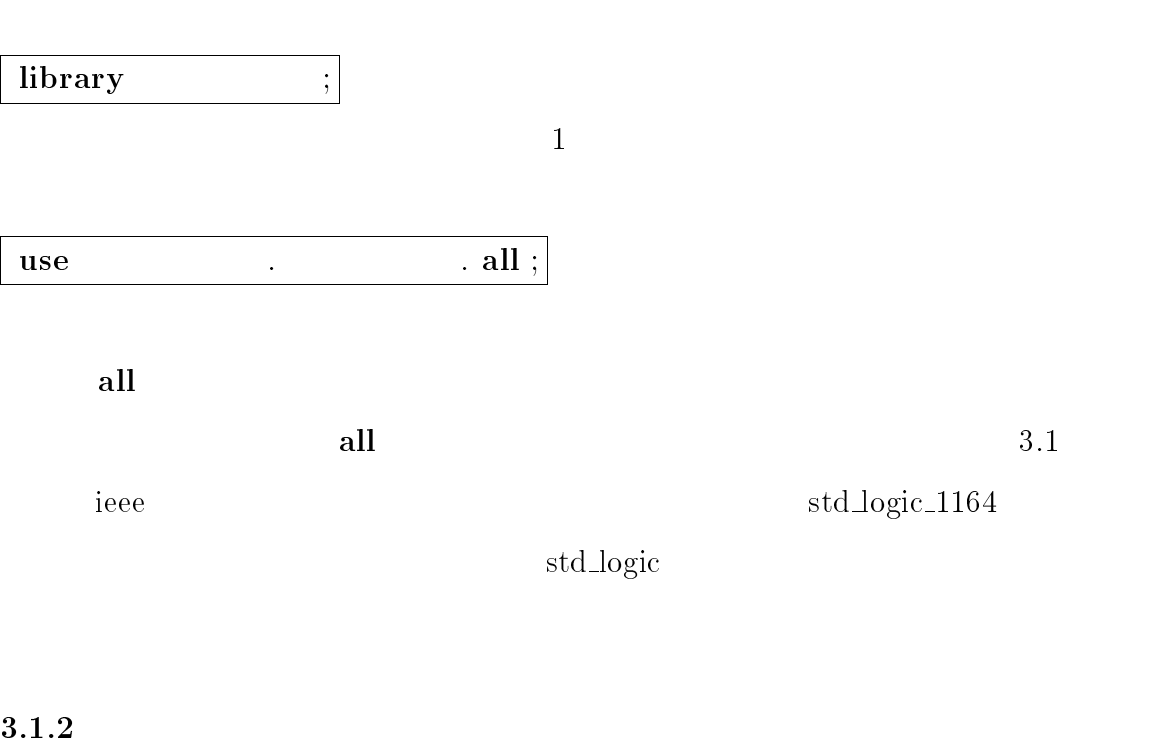

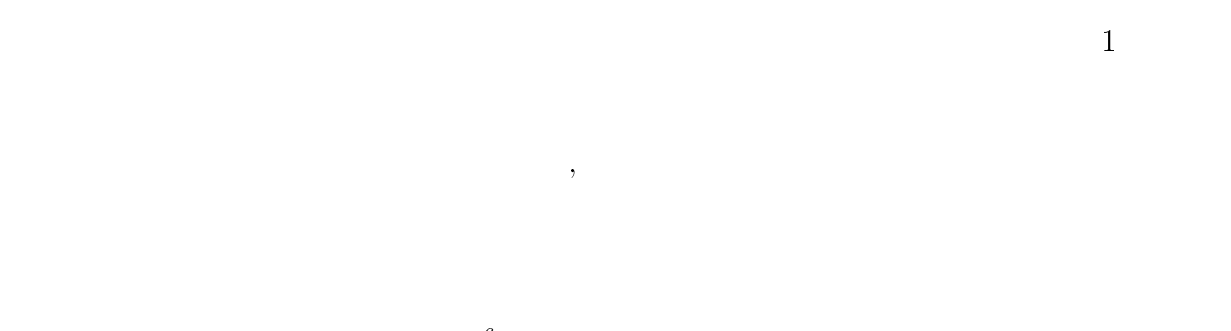

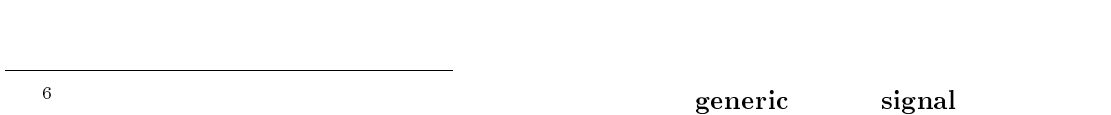

 $\overline{6}$ 

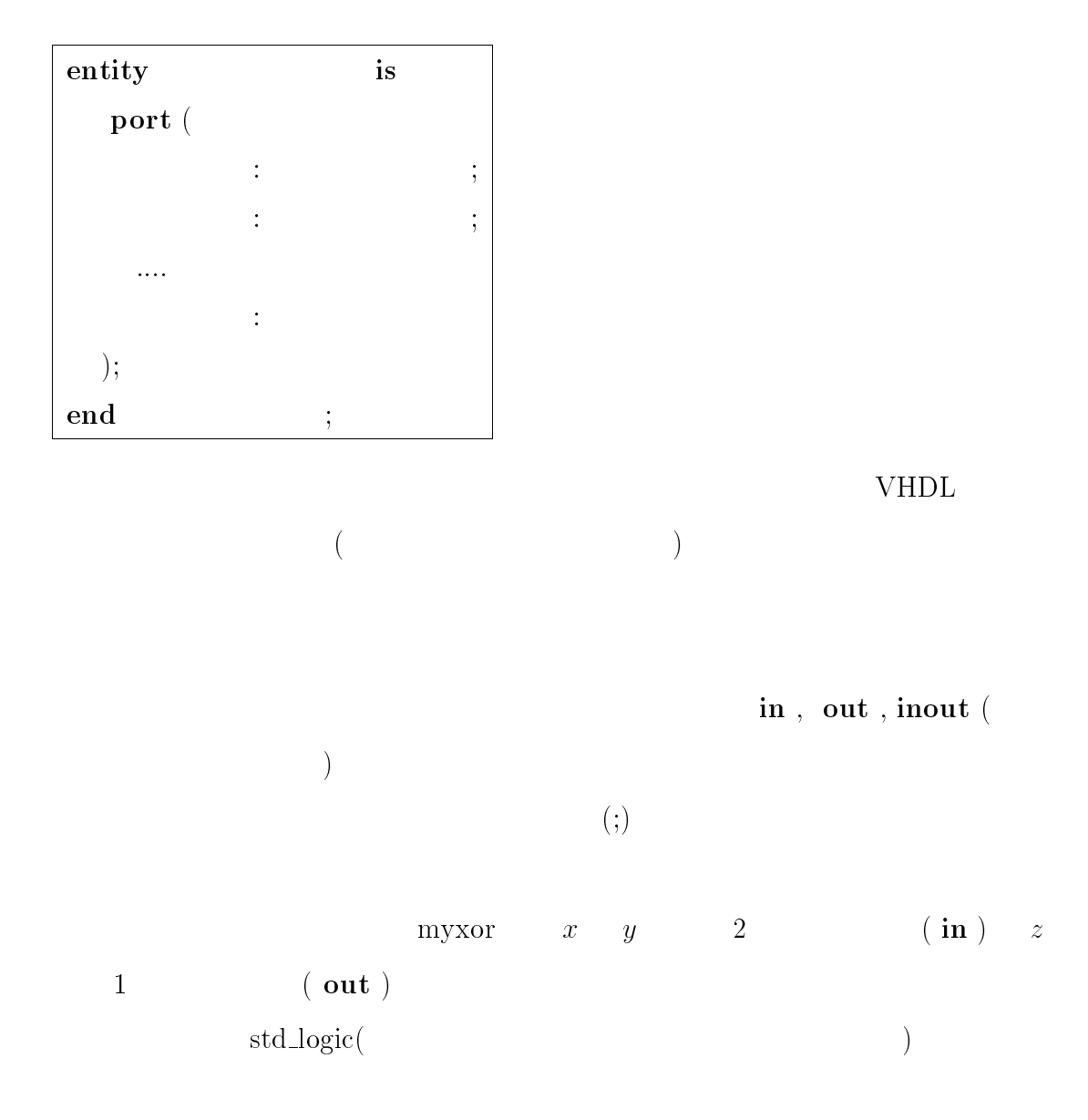

 $3.1.3$ 

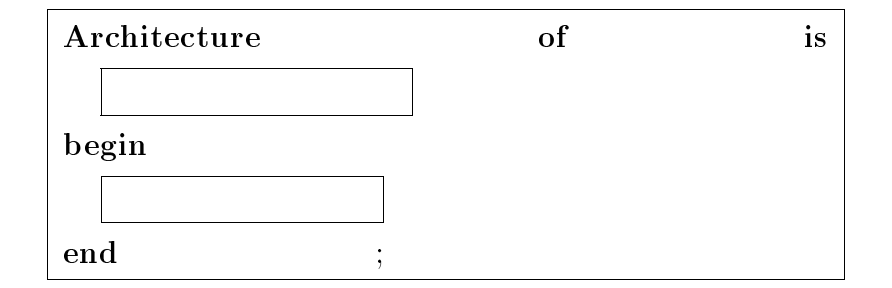

 $3.1$ 

 $3.1$ 

 $\mathcal{L}(\mathcal{L}^{\mathcal{L}})$  $z \leq x$  xor  $y - -$  exclusive or VHDL  $1$   $1$ 何個でも持つことができる (同じ機能を色々な方法で実現できるのと同じである) (newsletcheral Behavior )  $1$  and  $A$ r- ${\bf \small \begin{array}{l} \text{chitecture} \end{array}}$ 

configuration

PeakVHDL&FPGA

 $3.1.4$ 

 $VHDL$ 

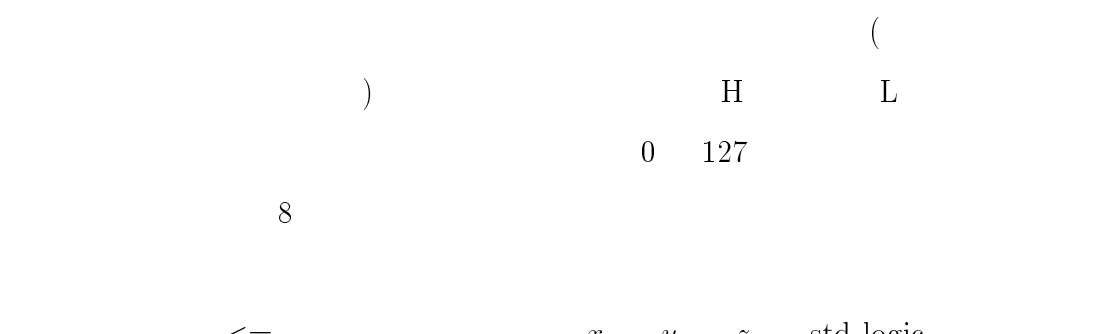

 $\leq$   $x \quad y \quad z$  std logic

### $3$   $20$

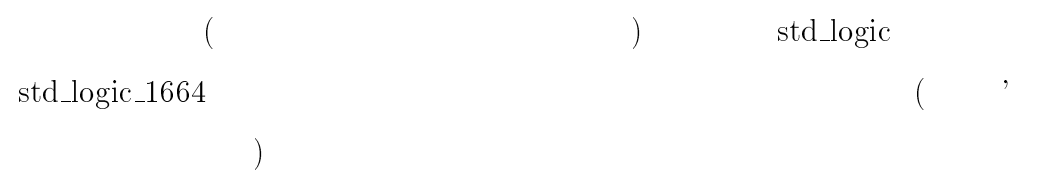

1: std\_logic

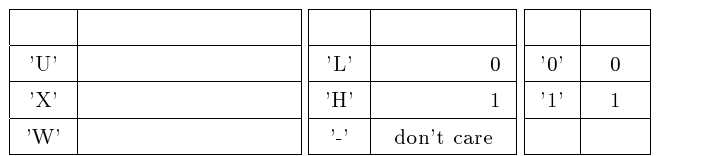

 $\overline{2}$ 

## $2: std\_logic$

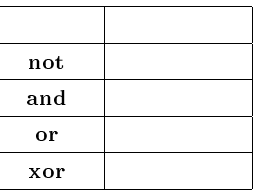

 $\chi$ or exemploidents.  $\chi$ or exemploidents.  $\chi$ or  $\chi$ 

 $z \leq x$  xor y ;  $-$  - exclusive OR  $\begin{array}{ccc} z & x & y & - - \end{array}$ 

and or)  
\n
$$
z \leq x
$$
 or y;  
\n $z \leq x$  and y;

## after と遅延時間を追加すれば良い.

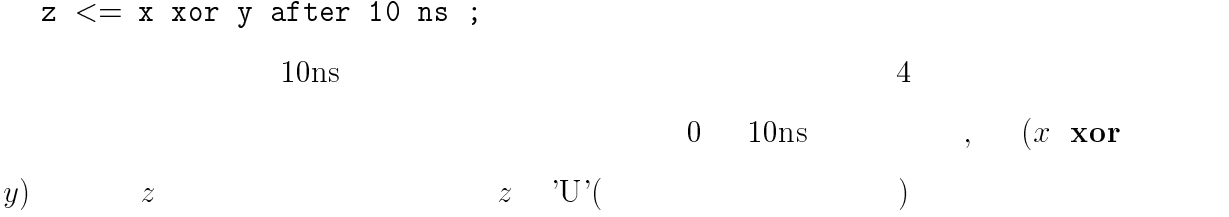

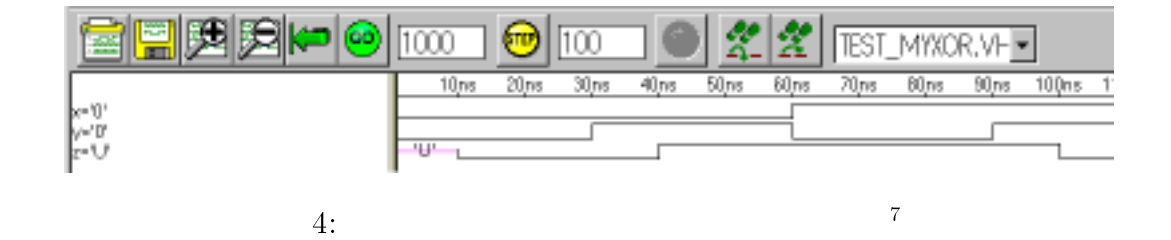

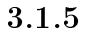

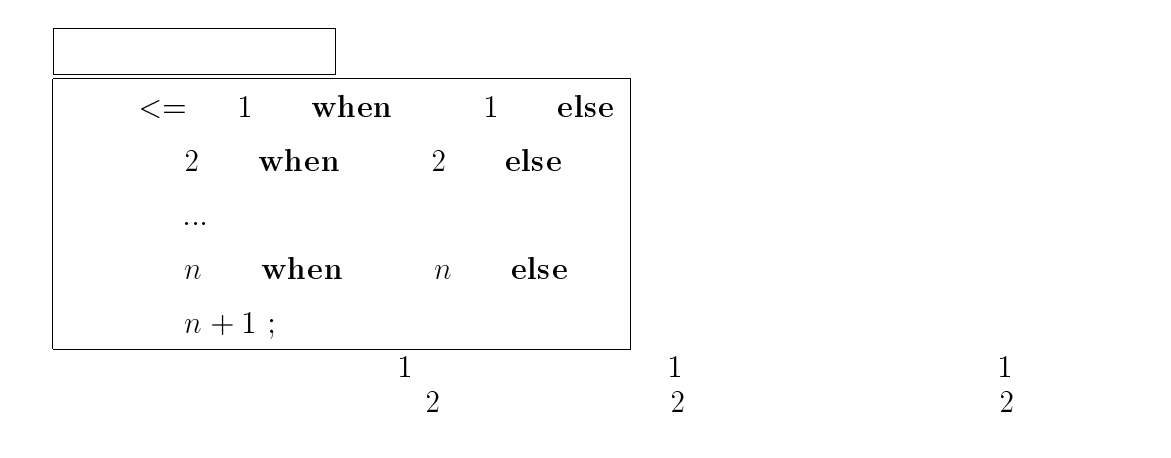

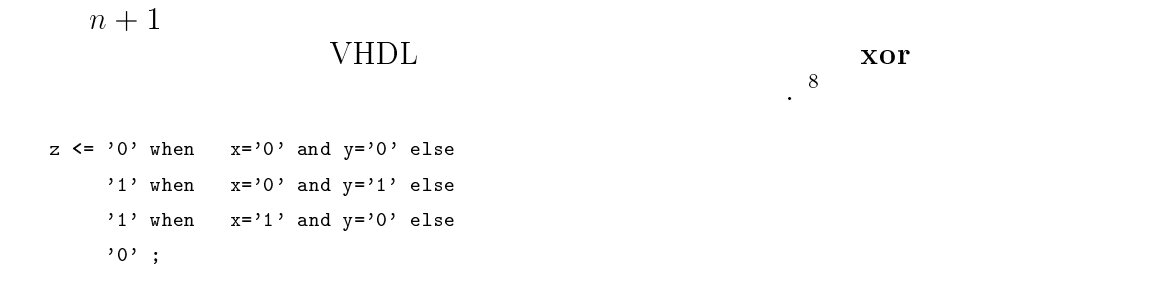

## $3.1.6$

### $VHDL$  type type  $t$

変換される.

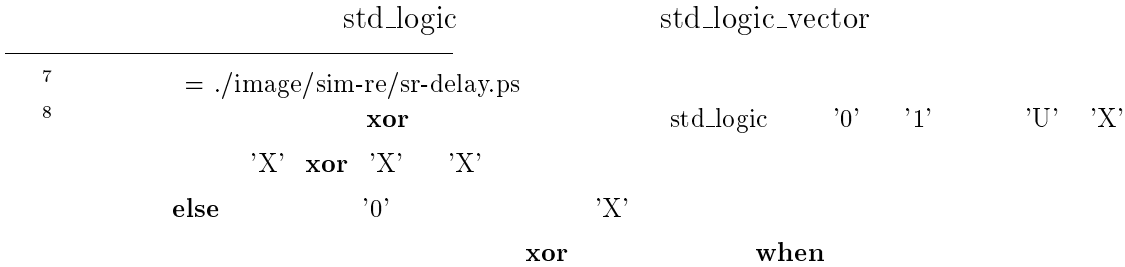

std\_logic\_vector

 $\text{std\_logic} \qquad \text{'0'} \qquad \text{'1'} \qquad \text{'U'} \qquad \text{'X'}$ 

```
配列名 (最小のインデックス to 最大のインデックス) または
                downto
```
 $4 \t 8 \t 12$ 

```
data4 : inout std_logic_vector(0 to 3);
data8 : inout std_logic_vector(1 to 8);
data12 : inout std_logic_vector(15 to 4);
```

```
4 ( 5).
\begin{array}{lll} sel & 4 & x(0), x(1), x(2) & x(3) & 1 \end{array}y ( 3 6 )
library ieee;
use ieee.std_logic_1164.all;
entity MUX is
  port (
     sel: in std_logic_vector(1 downto 0);
     x: in std_logic_vector(3 downto 0);
     y: out std_logic
  );
end MUX;
architecture BEHAVIOR of MUX is
begin
  y \leq x(0) when sel="00" else
      x(1) when sel="01" else
      x(2) when sel="10" else
      x(3);
end BEHAVIOR;
```
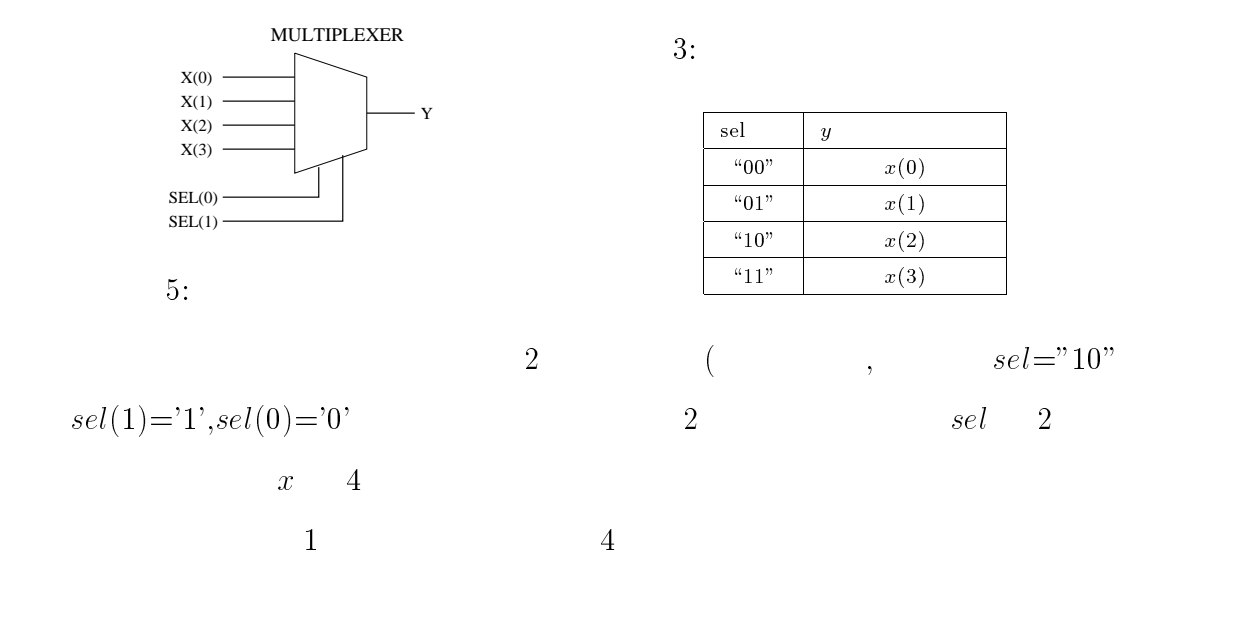

 $4:$ 

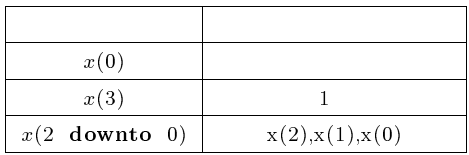

# PeakVHDL&FPGA

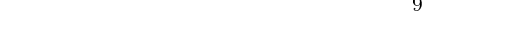

```
library ieee;
use ieee.std_logic_1164.all;
use std.textio.all;
use work.MUX2;
entity TESTBNCH is
end TESTBNCH;
architecture stimulus of TESTBNCH is
 component MUX2 is
   port (
       sel: in std_logic_vector(1 downto 0);
      x: in std_logic_vector(3 downto 0);
       y: out std_logic );
 end component;
 constant PERIOD: time := 100 ns;
 -- Top level signals go here...
```

```
signal sel: std_logic_vector(1 downto 0);
 signal x: std_logic_vector(3 downto 0);
 signal y: std_logic;
begin
 DUT: MUX2 port map ( sel, x, y);
 sim : process begin
    x \leq "0101";
     sel <= "00"; wait for PERIOD;
     sel <= "01"; wait for PERIOD;
     sel <= "10"; wait for PERIOD;
     sel <= "11"; wait for PERIOD;
     x \leq "1010";
     sel <= "00"; wait for PERIOD;
     sel <= "01"; wait for PERIOD;
     sel <= "10"; wait for PERIOD;
     sel <= "11"; wait for PERIOD;
     wait;
 end process sim;
```
end stimulus;

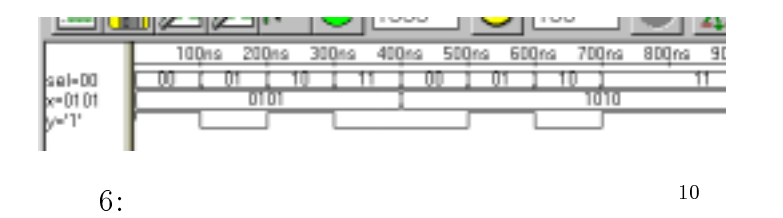

 $3.1.7$ 

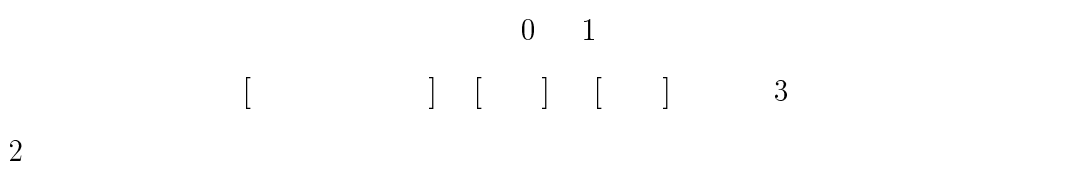

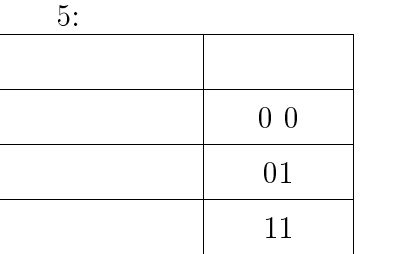

<sup>10</sup>

 $=$  ./image/sim-re/sr-mux.ps

VHDL type

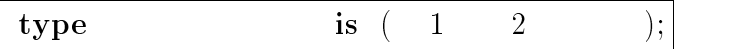

type State type is (State type); (State type); (State type); (State type); td\_logic std\_logic 1164

 $\ldots$  . . . . . . TYPE std\_ulogic IS ('U', 'X', 'O', '1', 'Z', 'W', 'L', 'H', '-'); . . . . . . . .  $\overline{\phantom{a}}$ SUBTYPE std\_logic IS resolved std\_ulogic; . . . . . . . .

 $3.2$ 

 $\,$ 

 $\begin{array}{ccc} \text{Begin} & \text{End} \end{array}$ 

 $a \leq b$ ;

簡潔かつ分かりやすく記述できる.プロセス文は一般的に次のように書く.

 $a, b, c, d$  2  $a \leq b$ ;  $b \leq c$ ;  $c \leq d$ ;  $b \leq c$ ;  $c \leq d$ ;

 $\rm C ~-~Pascal$ 

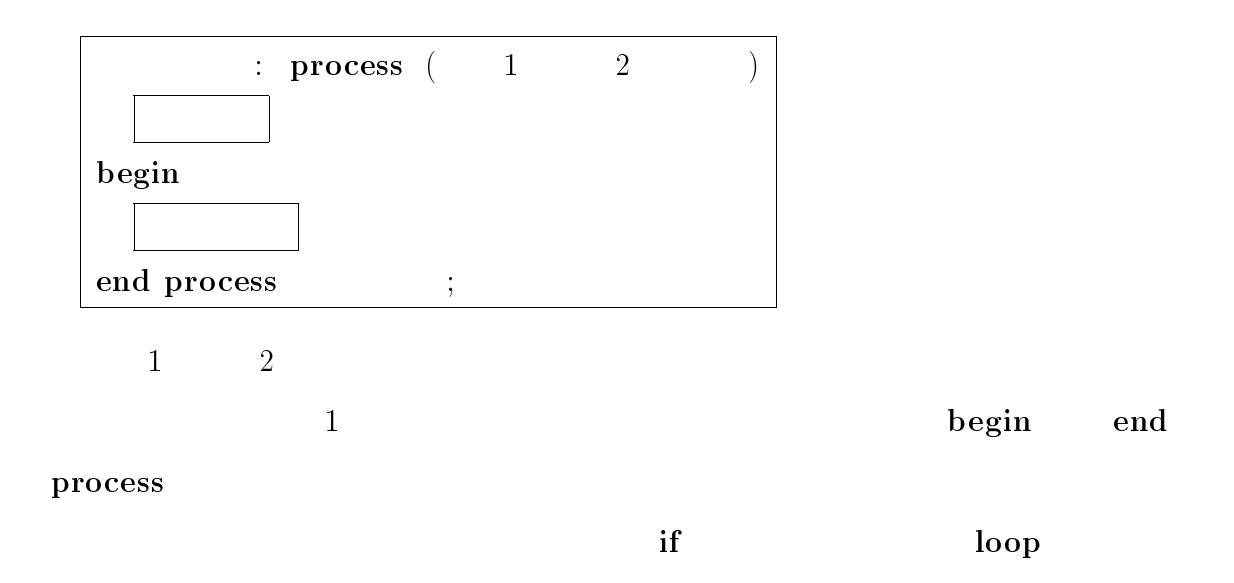

## 3.2.1 if

myxor if

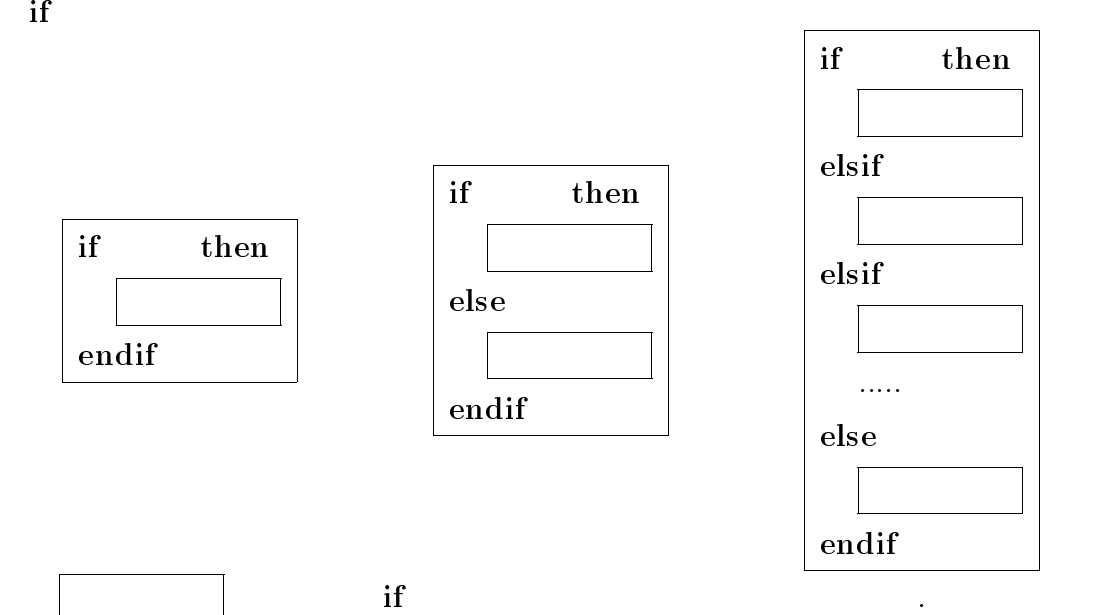

### $3$   $27$

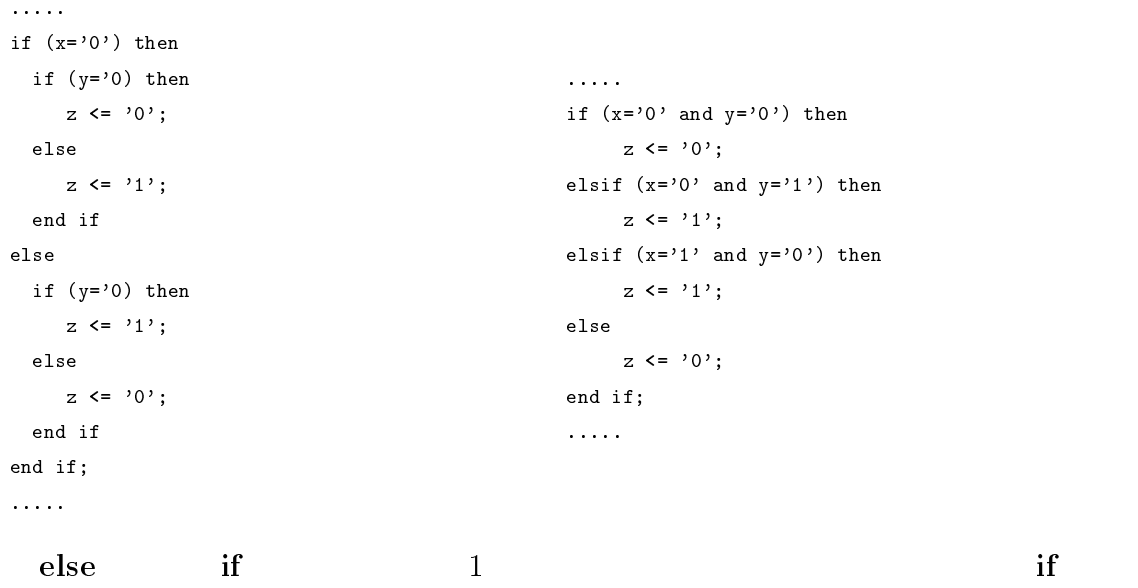

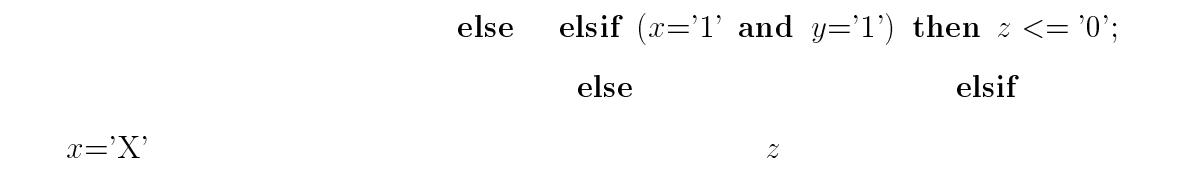

## 3.2.2 case

if  $\blacksquare$ 

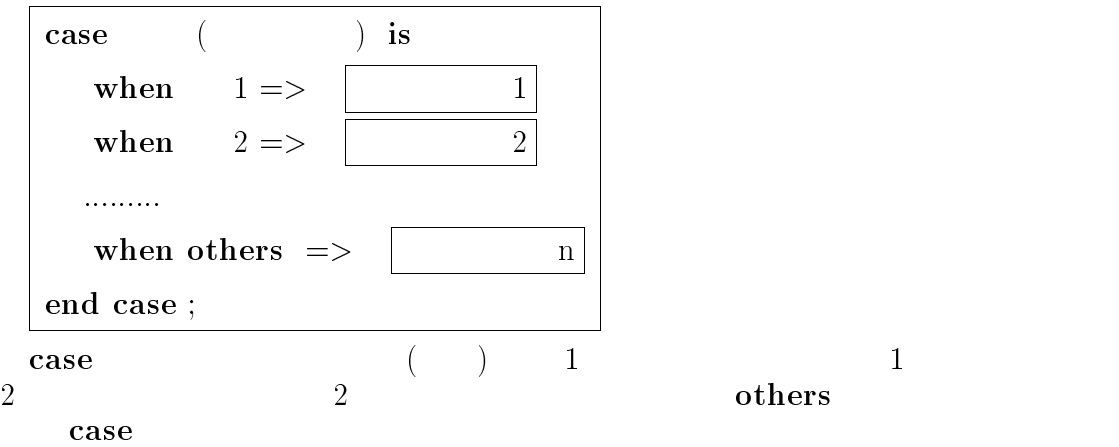

```
library IEEE;
use IEEE.std_logic_1164.all;
entity myxor is
  port( x : in std_ulogic;
       y : in std_ulogic;
        z : out std_ulogic
       );
end myxor;
architecture RTL of myxor is
begin
  process(x,y)
     variable tmp : std_logic_vector(0 to 1);
  begin
     tmp := x & y;
      case tmp is
         when "00" => z \leq 0;
         when "01" => z \leq 1;
         when "10" => z \leq 1;
         when others => z \leq 0;
         end case;
   end process;
end;
```
variable :  $\qquad$  ;

 $tmp$  begin begin

 $VHDL$  constants  $VHDL$ 

Pascal

 $\&$ 

 $\psi$ , tmp

で宣言する.値を保持するという点では変数も信号と同じである. 信号に使えるデー

tmp:= <sup>x</sup> & y; により, tmp(0) x を, tmp(1) y を代入する.このように,信号の代入には <= を,変数の代入には := を使う.

3.2.3 loop

loop  $\,$ 

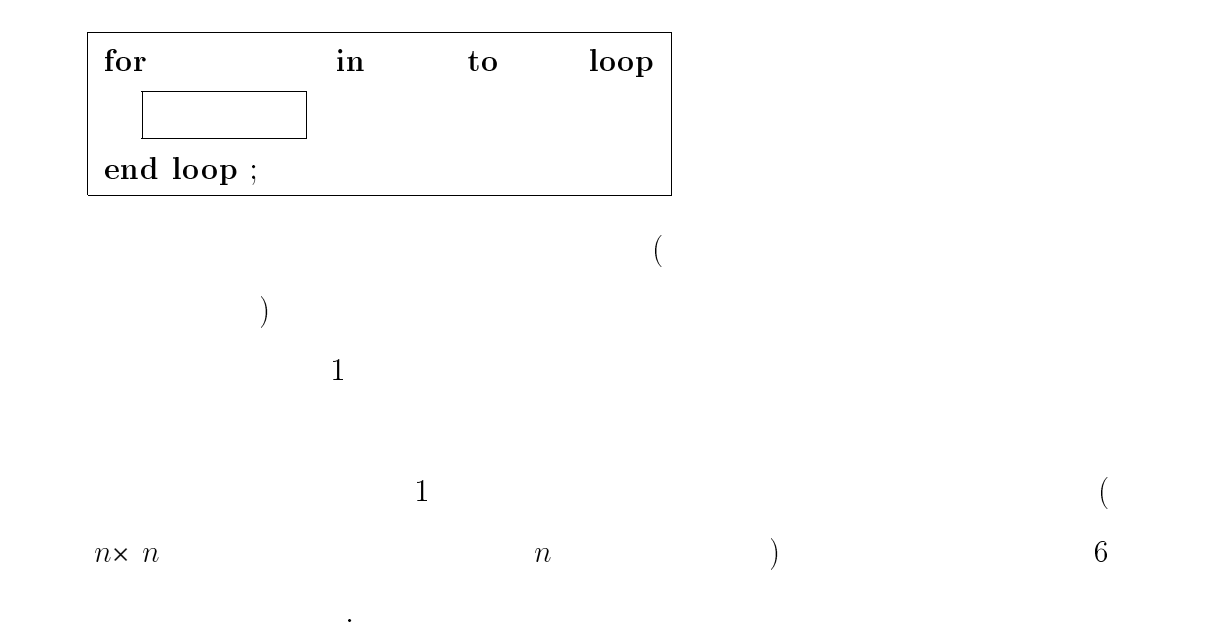

3.2.4 wait

signal clock =  $'0$ ;

wait

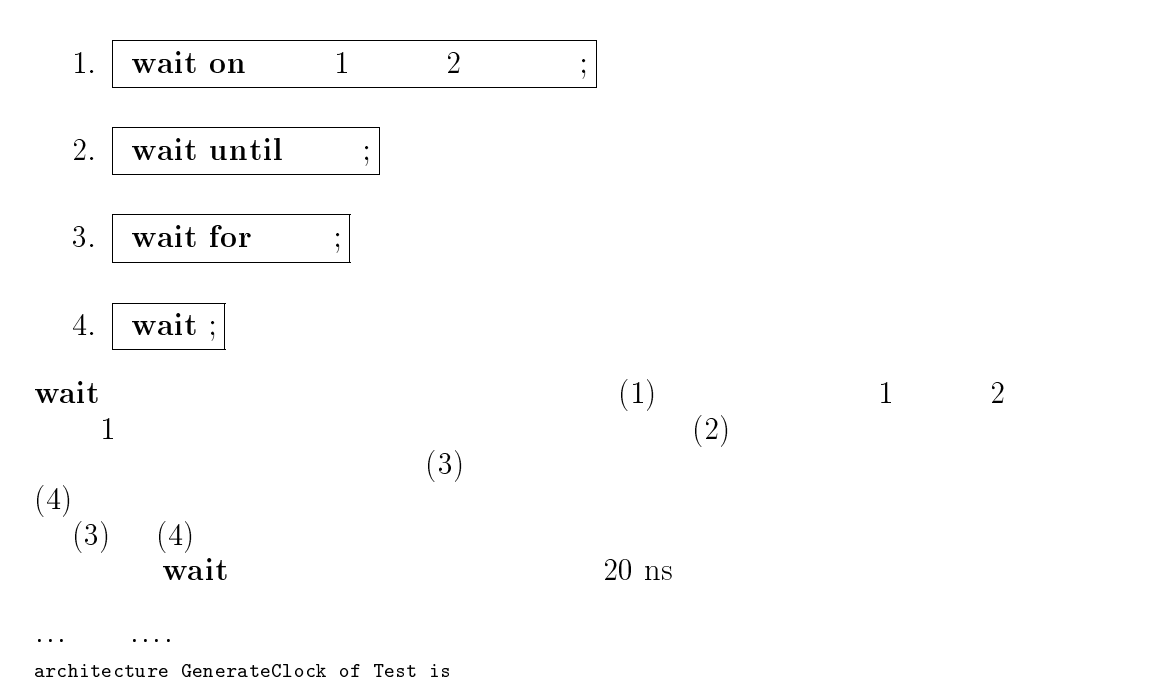

begin wait for 10 ns; clock <= not clock; end GenerateClock;

## $3.3$

 $1$ 1.  $2$ 

2.  $A$  A  $\rm A$  a a  $\rm A$ 

 $VHDL$  2 2

## $3.3.1$

 $1$  $\mathbb{1}$  $\frac{1}{2}$  2  $2$  $($  $(resolution$  function)

 $($  =resolve  $)$ (resolved type)

std\_logic std\_logic\_1164

........ 省略

TYPE std\_ulogic is ('U', 'X', 'O', '1', 'Z', 'W', 'L', 'H','-'); FUNCTION resolved (s : std\_ulogic\_vector) RETURN std\_ulogic; SUBTYPE std\_logic IS resolved std\_logic;

........ 省略

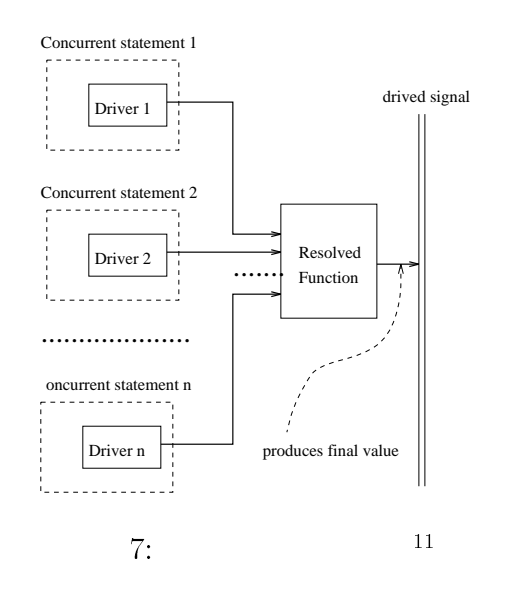

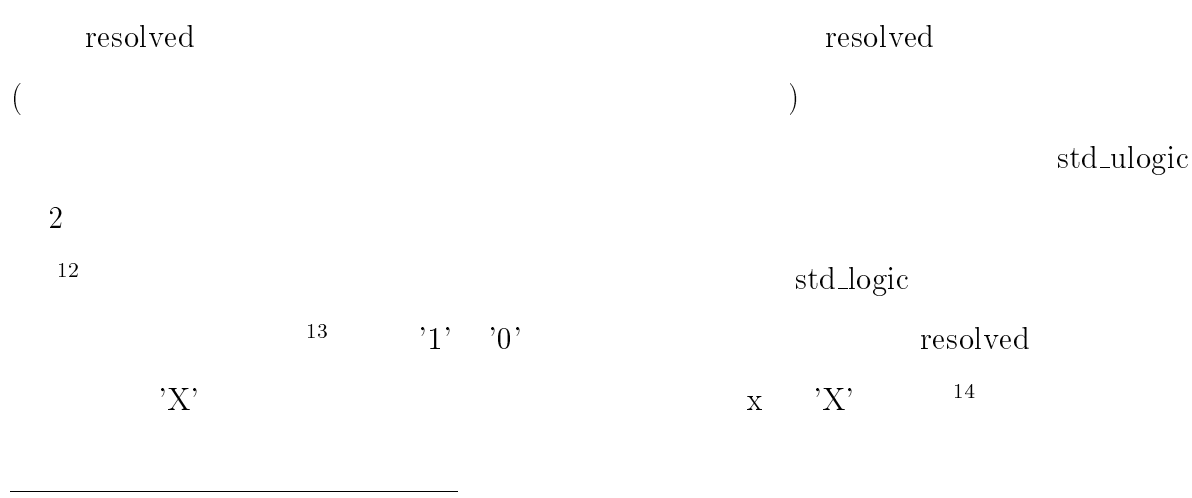

<sup>11</sup>  $=$  ./fig/resfunc.xfig.eps  $12$ PeakVHDL&FPGA

 $13$ MAX+plus II  $MAX + plus 11$ PeakVHDL&FPGA PeakVHDL&FPGA  $^{14}$ PeakVHDL&FPGA ( $^{14}$ ) x

### $32$   $32$

```
library ieee;
use ieee.std_logic_1164.all;
entity UsingUnresolved is
  port (
     x: out std_ulogic
     );
end EX1;
architecture BEHAVIOR of UsingUnresolved is
begin
    x \leq v '0';
     x \leq 1;
end BEHAVIOR;
                                                 library ieee;
                                                 use ieee.std_logic_1164.all;
                                                 entity UsingResoleved is
                                                    port (
                                                       x: out std_logic
                                                       );
                                                 end EX1;
                                                 architecture BEHAVIOR of UsingResolved is
                                                 begin
                                                      x \leq v_0;
                                                      x \leq 1;
                                                 end BEHAVIOR;
```
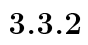

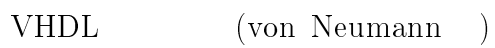

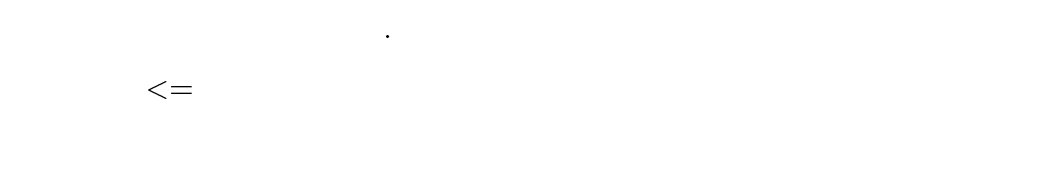

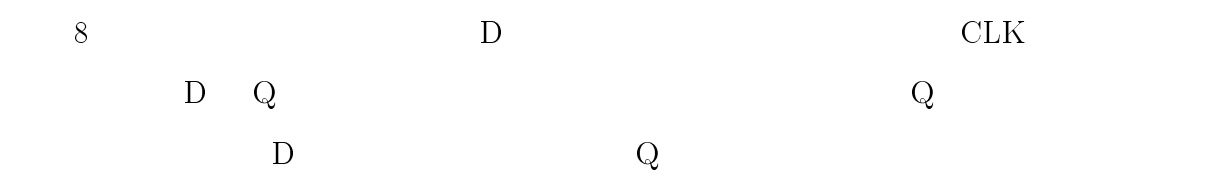

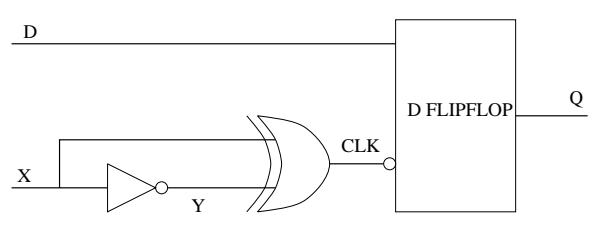

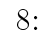

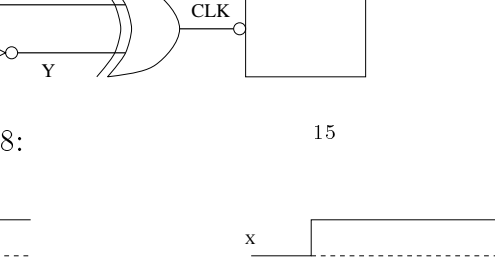

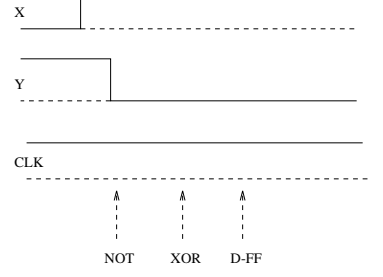

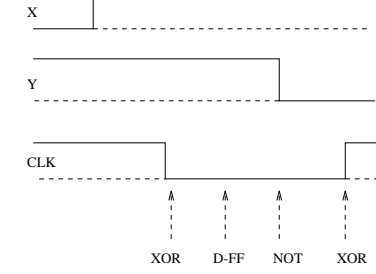

 $9:$ 

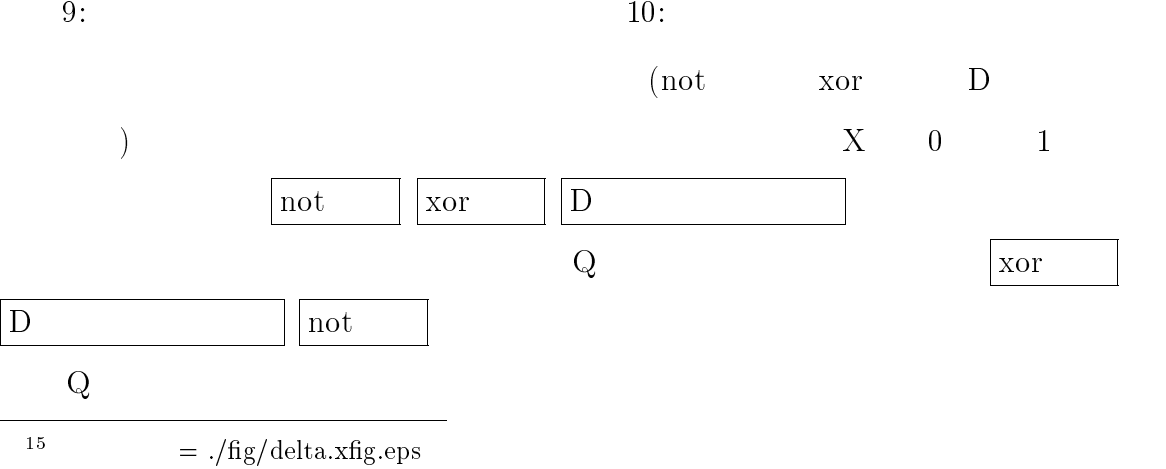

### $34$

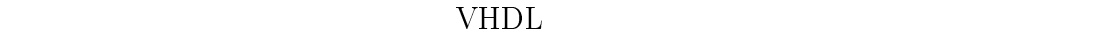

 $8$ 

 $11 \t 12$ 

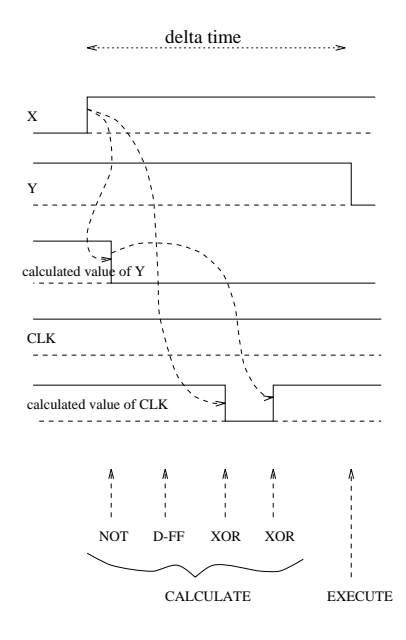

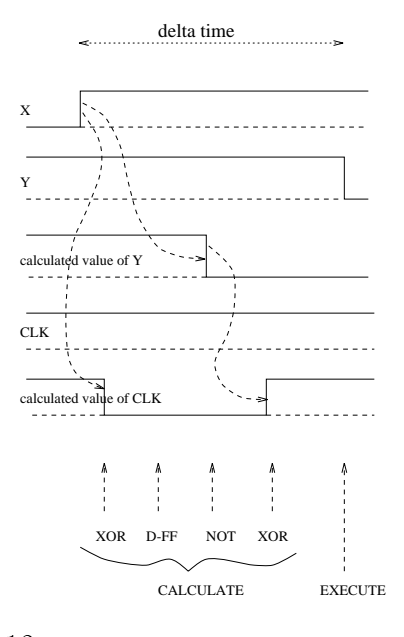

 $11:$  not

 $12: xor$ 

# 4  $MAX+plus$  II

いる.

 $\mathbf{MAX+plus}$  II Altera FGGA

## . MAX+plus II

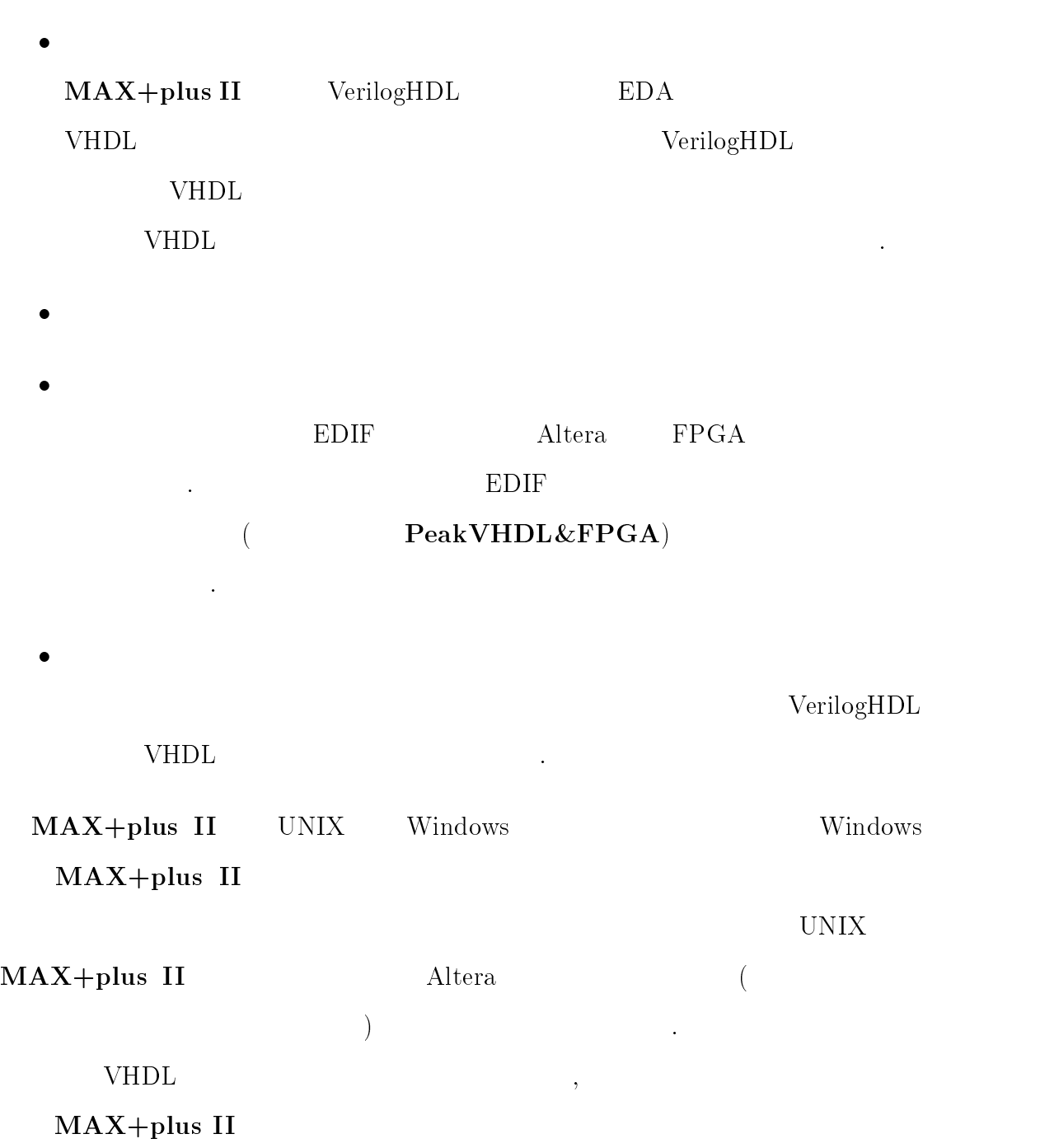
$4.1$ 

UNIX MAX+plus II  $\textbf{MAX+plus II}$  /local2/maxplus2

 $/$ local2/maxplus2

 $\alpha$  cshrc  $\alpha$ 

set path=(\\$path /local2/maxplus2/bin) setenv LM\_LICENSE\_FILE /local2/maxplus2/adm/license.dat

maxplus2.ini

%cp /local2/maxplus2/maxplus2.ini ~/

1 VHDL 2000 VHDL 2000 VHDL 2000 VHDL 2000 VHDL 2000 VHDL 3000 VHDL 3000 VHDL 3000 VHDL 3000 VHDL 3000 VHDL 300

 $MAX + plus II$  1

 $\operatorname{acf}$ 

 $MAX+plus$  II

 $MAX+plus$  II

 $($ 

 $4.2$  MAX+plus II

 $MAX+plus$  II

%maxplus2

,UNIX MAX+plus II Windows95

# $MAX+plus$  II

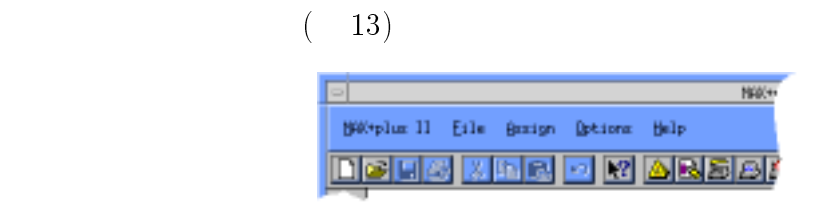

使用するデバイスを指定したり,デバイスのピンを割り当てたりする.

13:  $MAX + plus II$  16

• MAX+plus II MAX+plus II

 $\bullet\,$  File

Assign

- Options
- Help  $MAX+plus$  II

4.3 新しいプロジェクトの作成

<sup>16</sup>

 $=$  ./image/max/maxplus2.ps

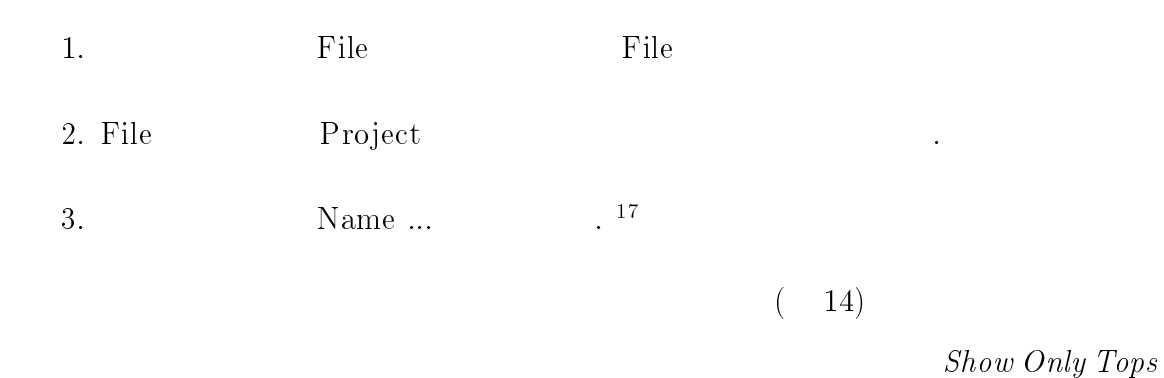

# Of Hierachies

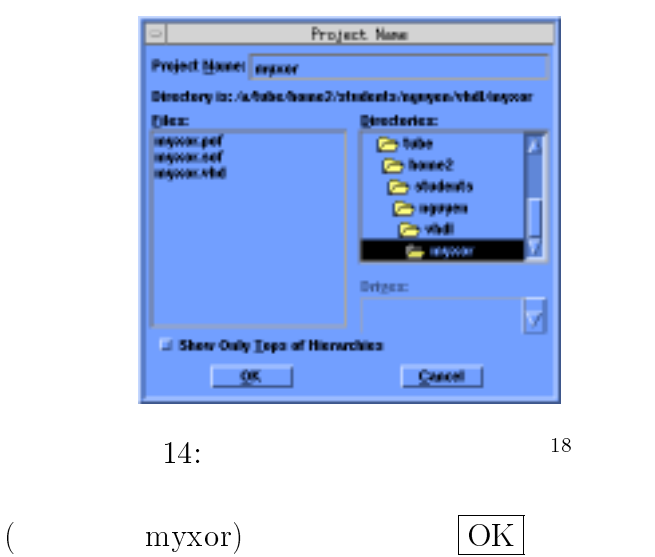

# 4.4 VHDL

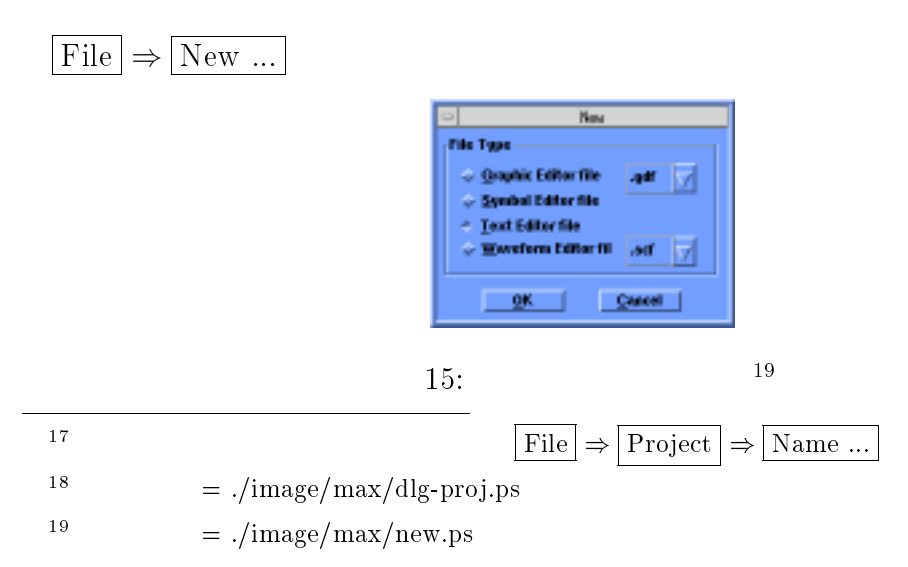

 $Text Editor file$   $|OK|$ 

library ieee; use ieee.std\_logic\_1164.all; library ieee<br>use ieee,sto entity MyXor<br>port(<br>x : in s<br>y : in e<br>z : out<br>>;<br>end MyXor; entity MyXor is port( x : in std\_logic; y : in std\_logic; z : out std\_logic architecture );  $begin{array}{c}\n\hline\nbegin{array}{c}\n\hline\n\text{begin}}\n\text{2} & \text{6} \\
\text{2} & \text{6} \\
\text{2} & \text{6}\n\end{array}\n\end{array}$ end MyXor; end Behavior architecture Behavior of MyXor is begin Line 4 | Col 1  $z \leq x$  xor y; end Behavior;  $16:$ 

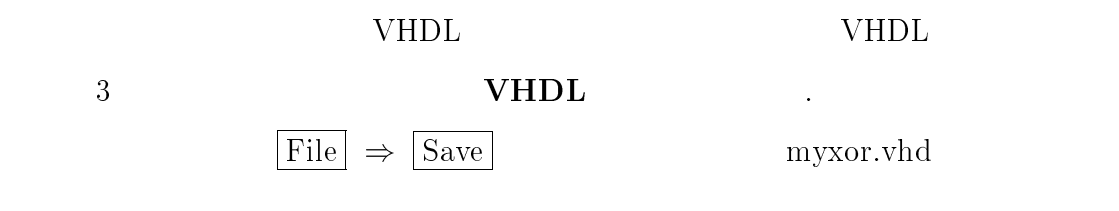

#### $4.5$  VHDL

MAX+plus II VHDL

 $VHDL$   $AHDL$ 

 $\rm Altera$ 

VHDL

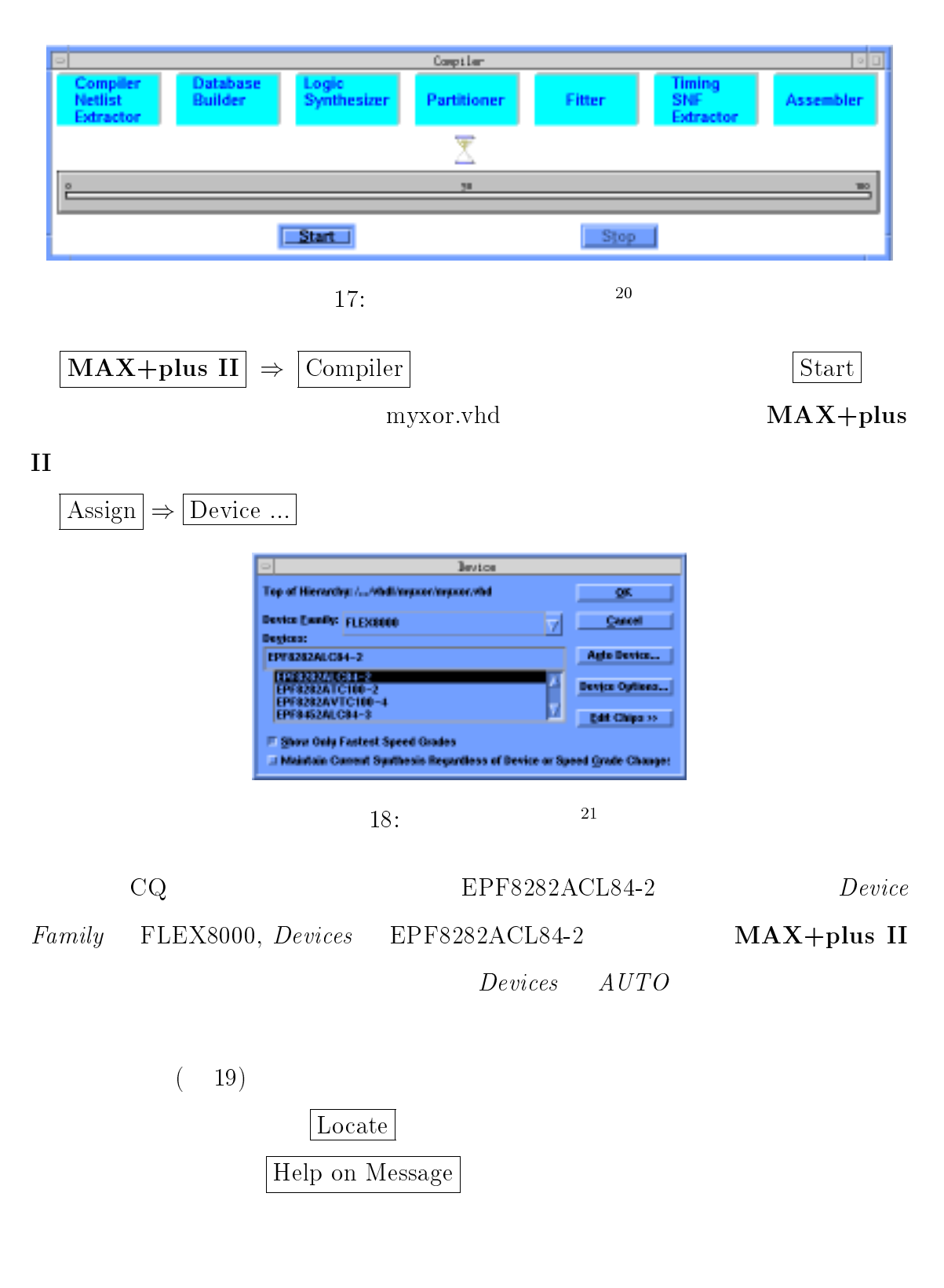

 $=$  ./image/max/comp.ps

 $=$ ./image/max/device.ps

<sup>20</sup>

<sup>21</sup>

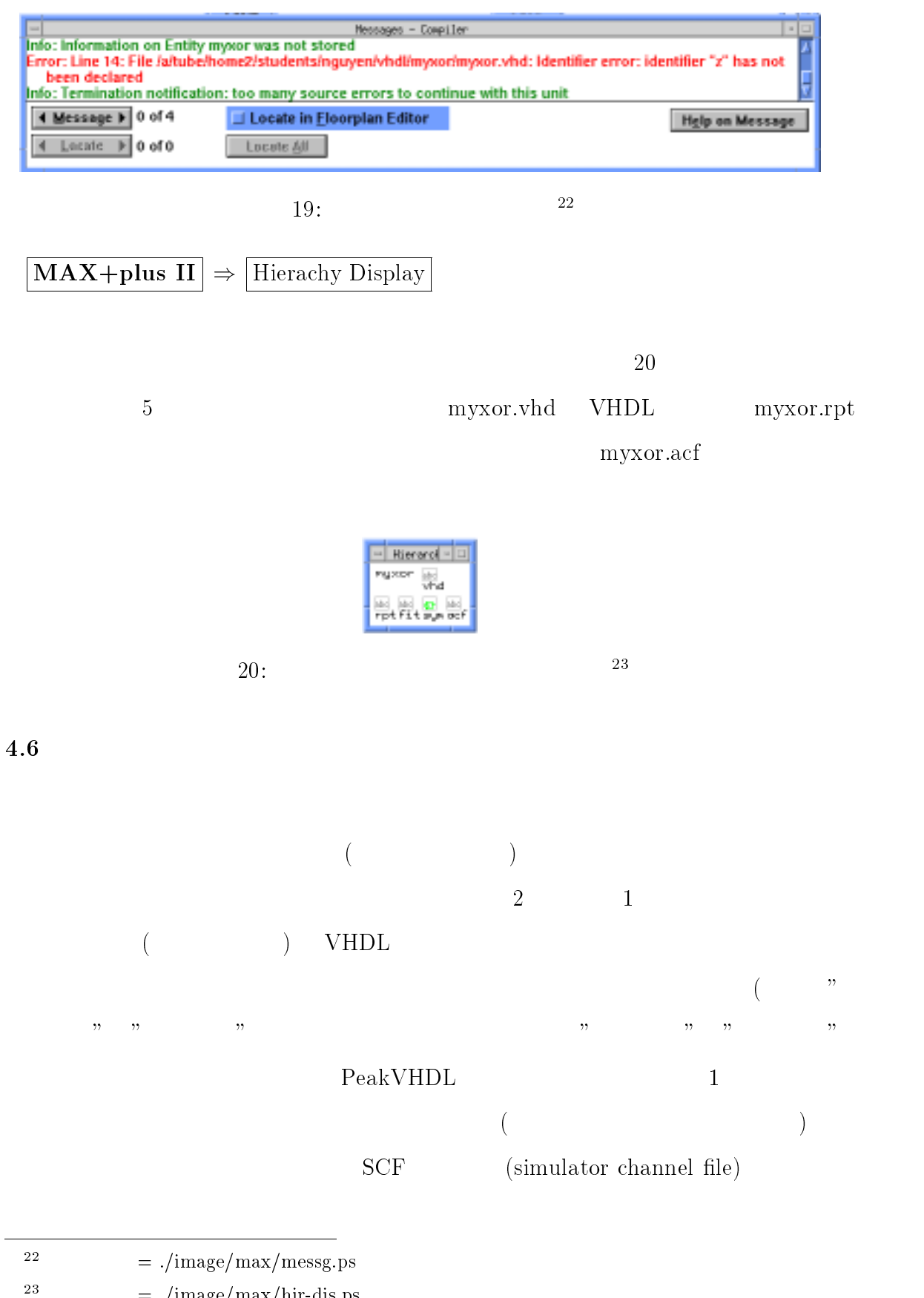

 $=$  ./image/max/hir-dis.ps

# MAX+plus II Cadence LeapFrog

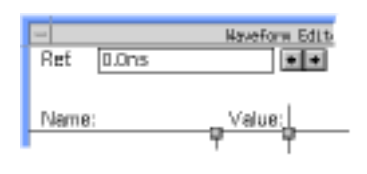

 $21: \t22:$ 

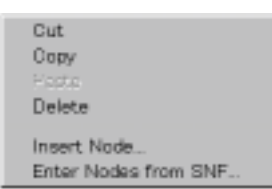

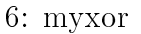

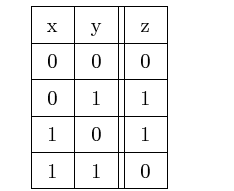

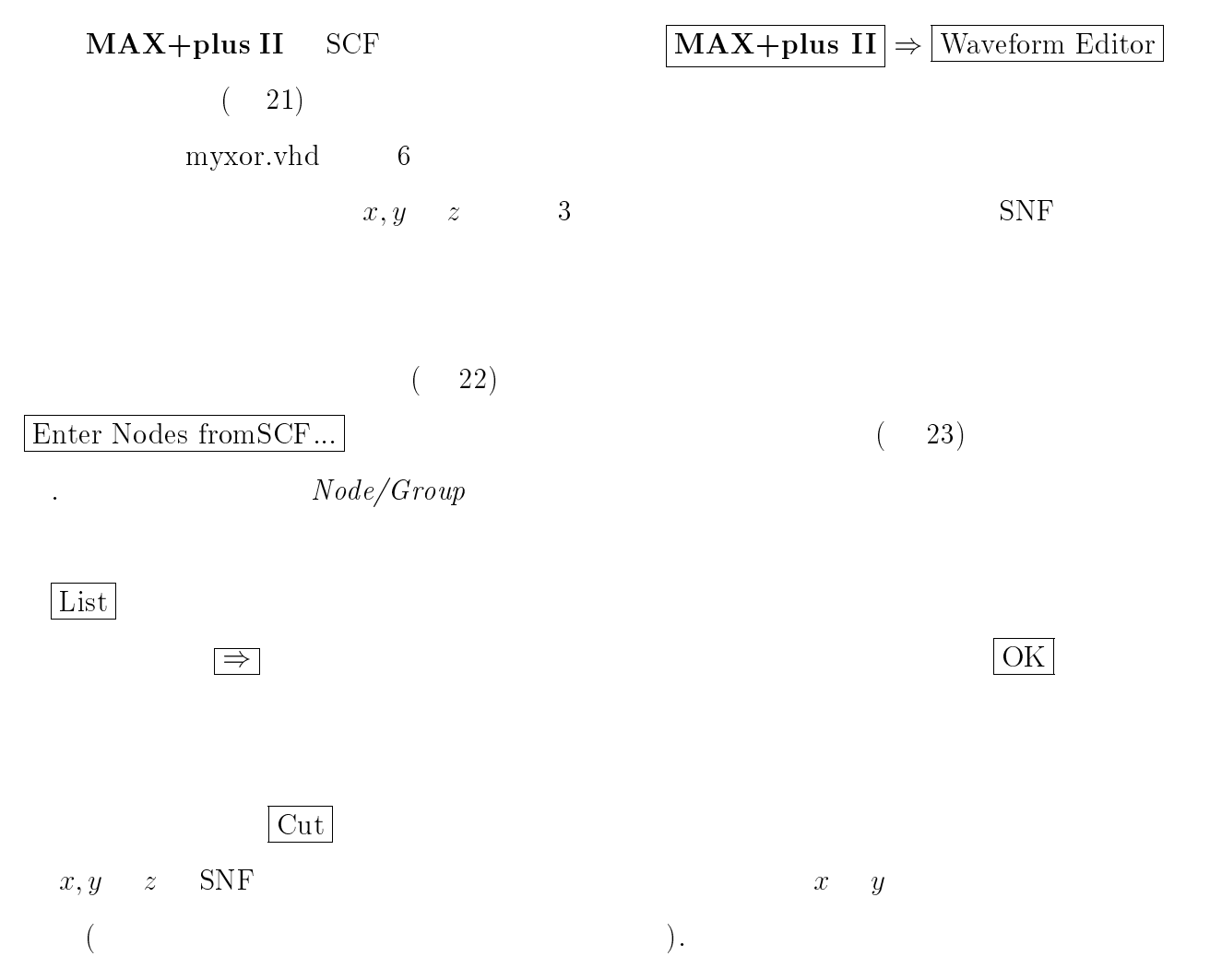

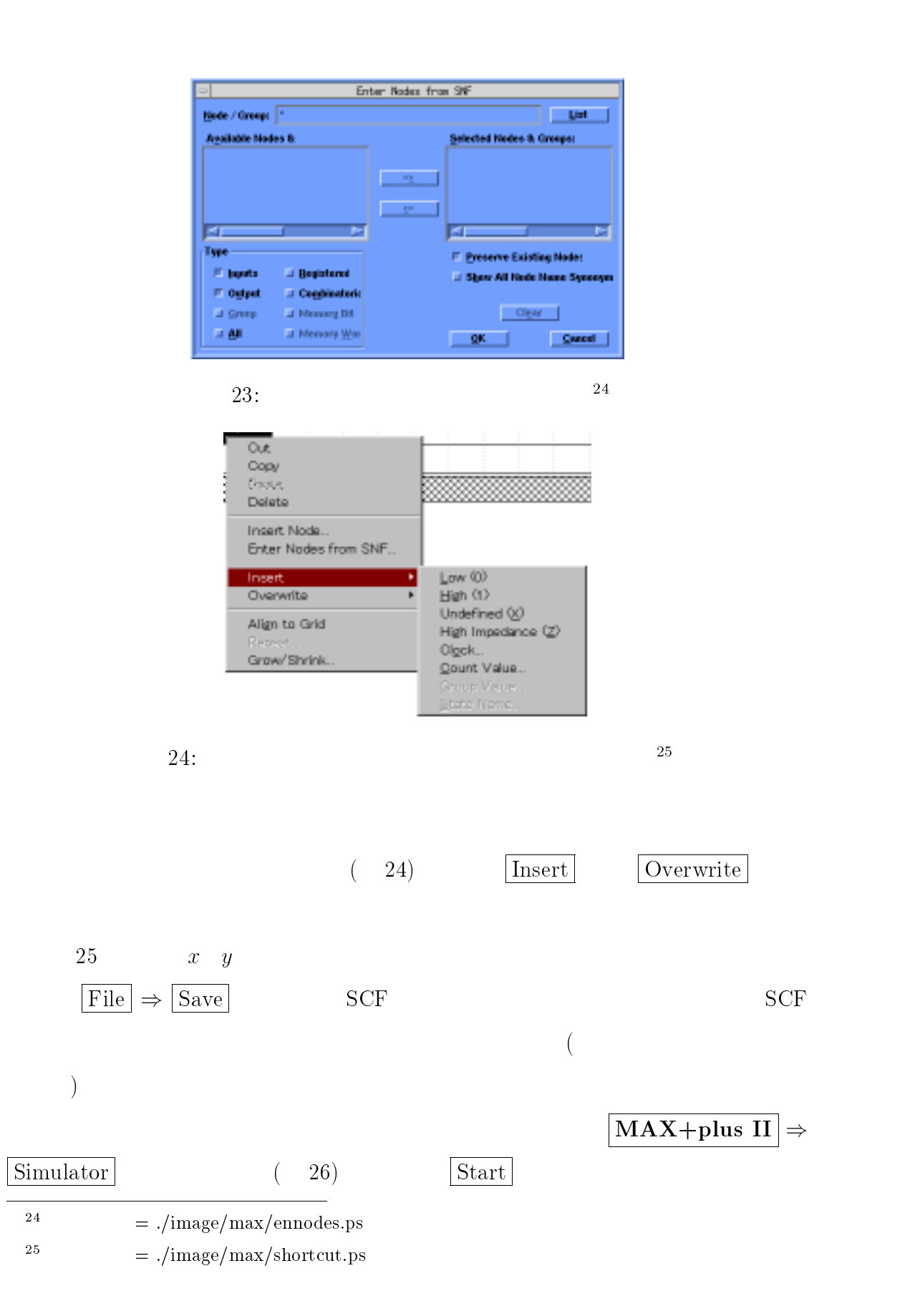

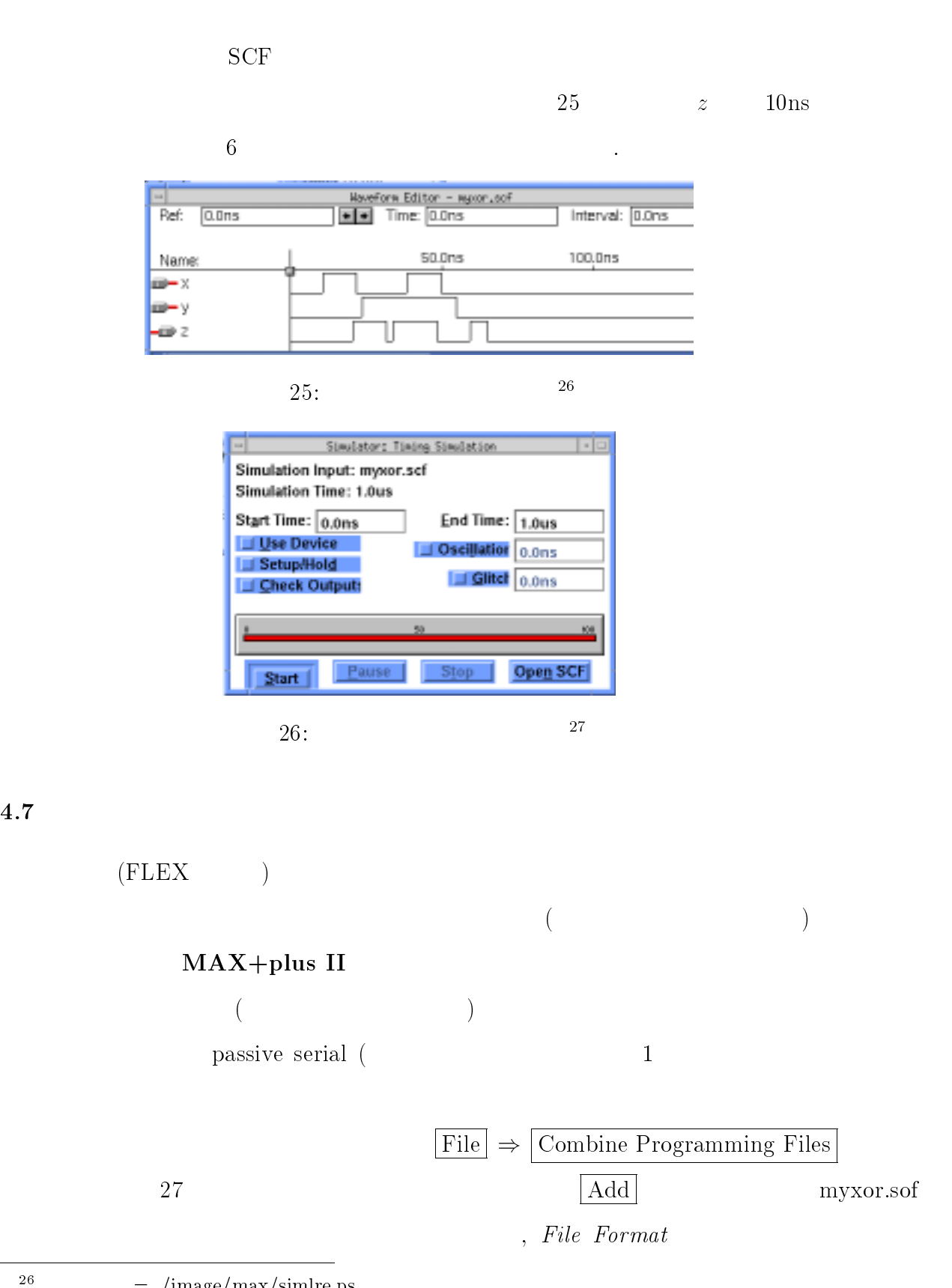

<sup>27</sup>

 $=$  ./image/max/siml.ps

 $=$  ./image/max/simlre.ps

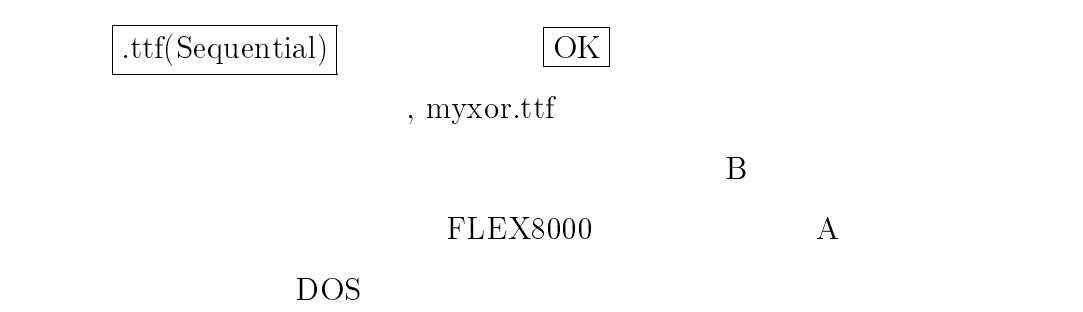

download myxor.ttf

myxor.ttf

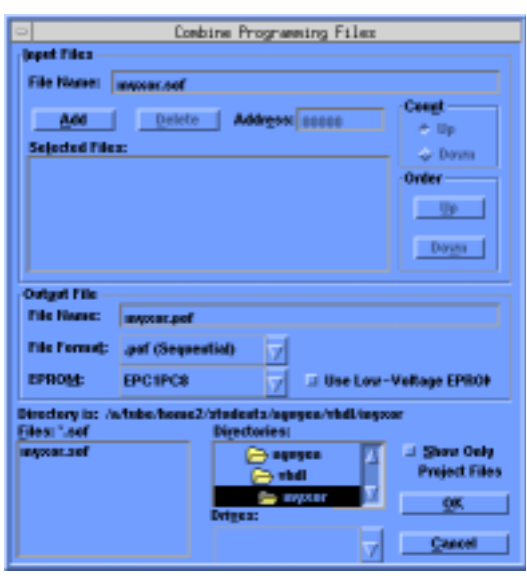

 $27: 28$ 

 $=$  ./image/max/combine.ps

 $4.8$ 

```
MAX + plus II
```
 $28$ 

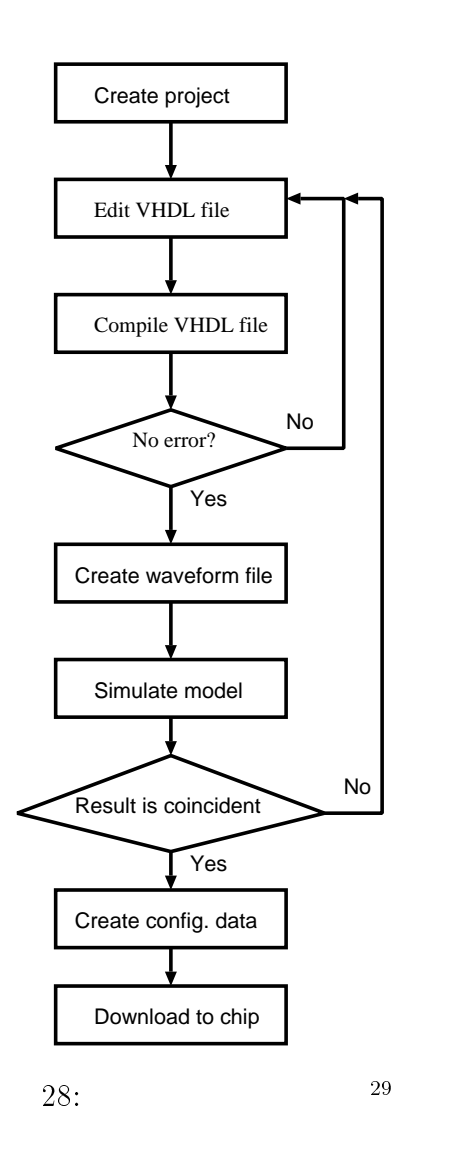

<sup>29</sup>

# $5$  PeakVHDL&FPGA

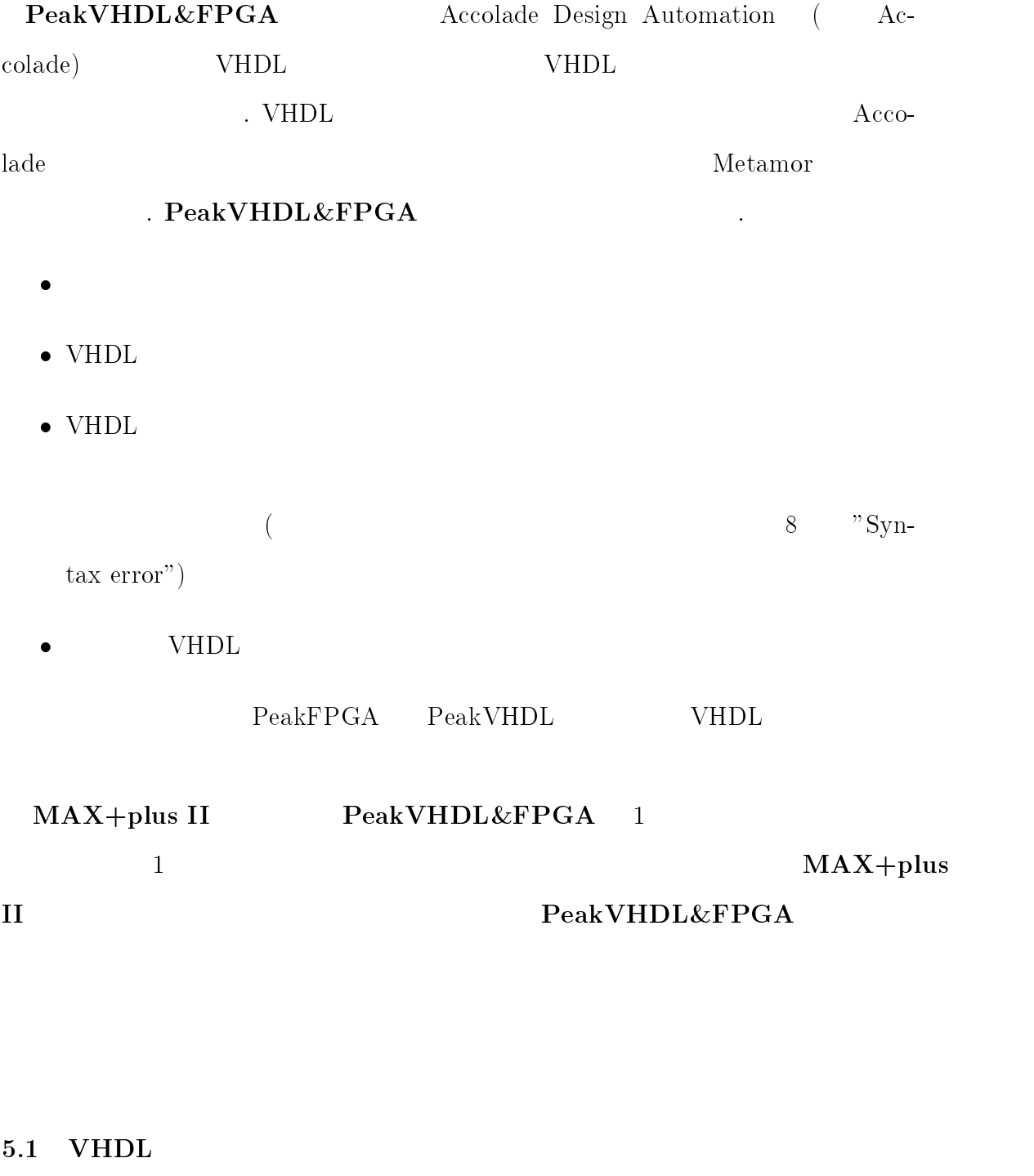

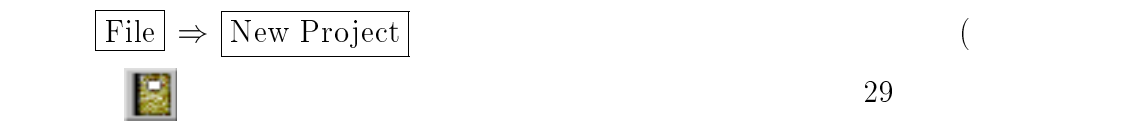

 $\overline{4}$ 

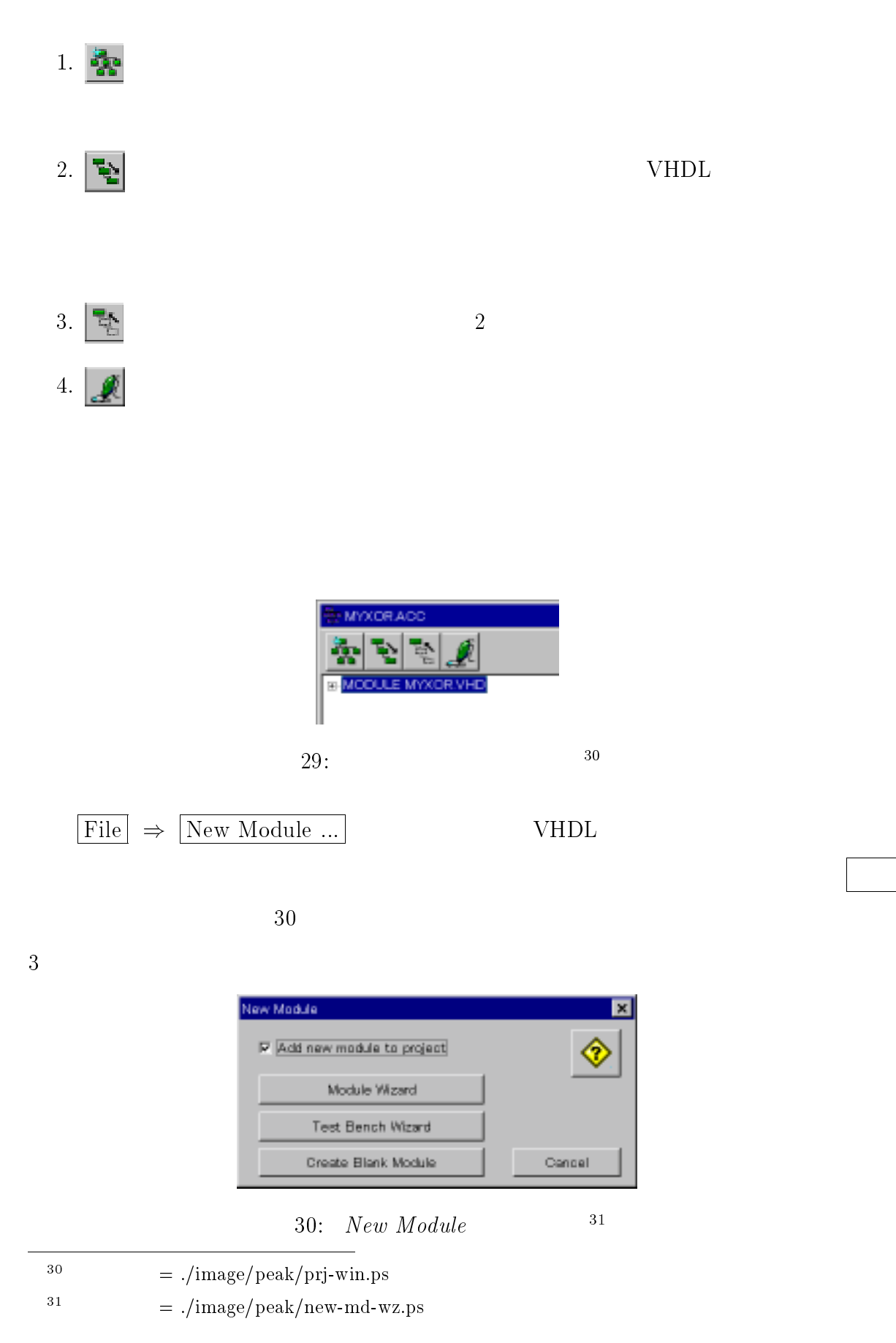

# $5$  PEAKVHDL&FPGA  $49$

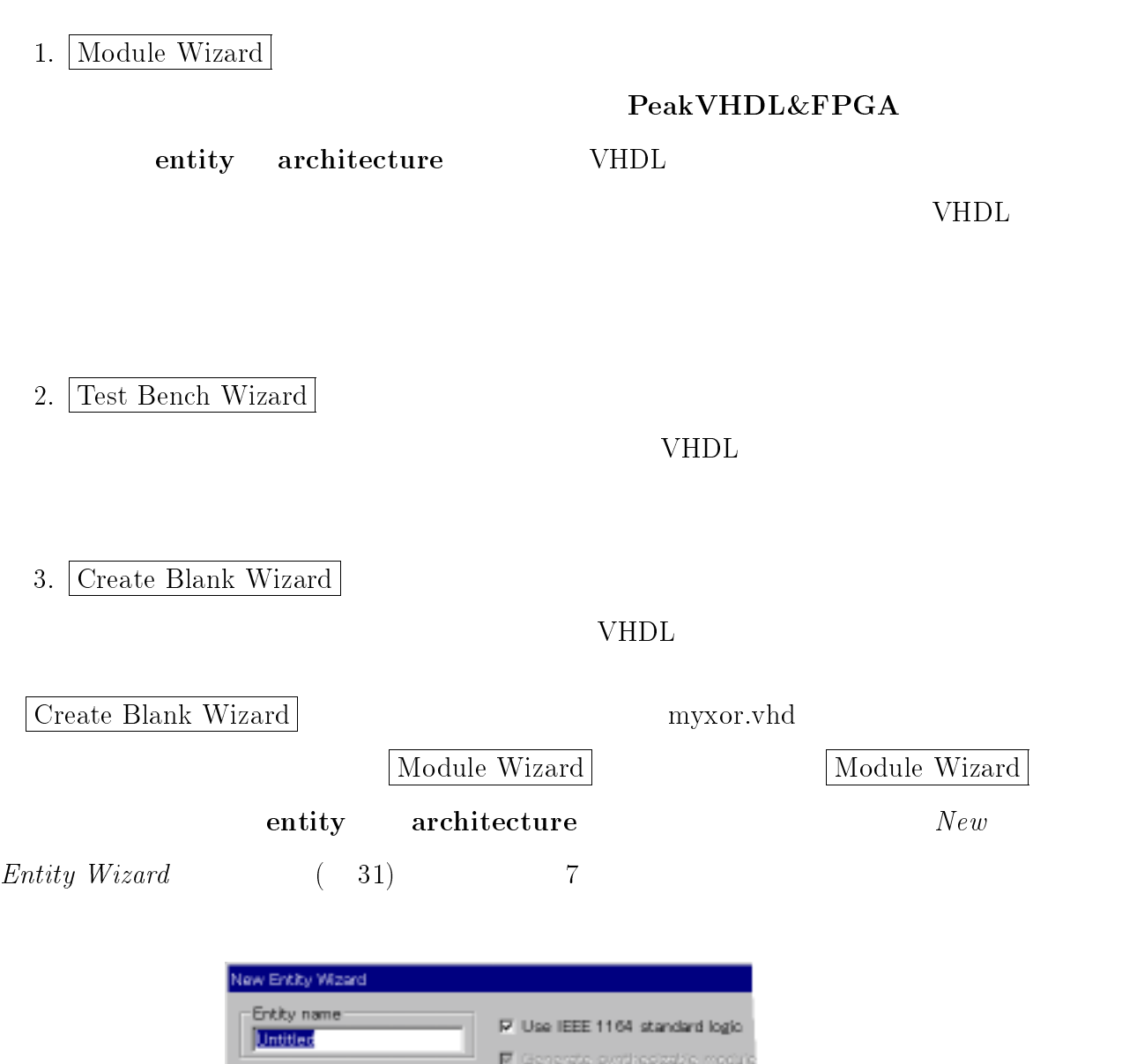

31: New Entity Wizard <sup>32</sup>

7: Entity, Architecture

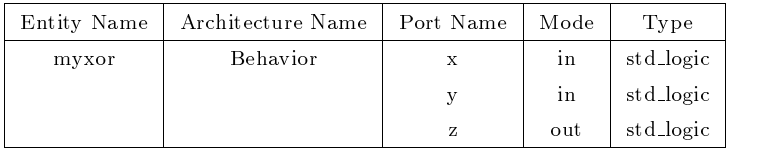

 $\boxed{\text{Create}}$ 

entity , architecture , library

 $=$  ./image/peak/new-ent-wz.ps

<sup>32</sup>

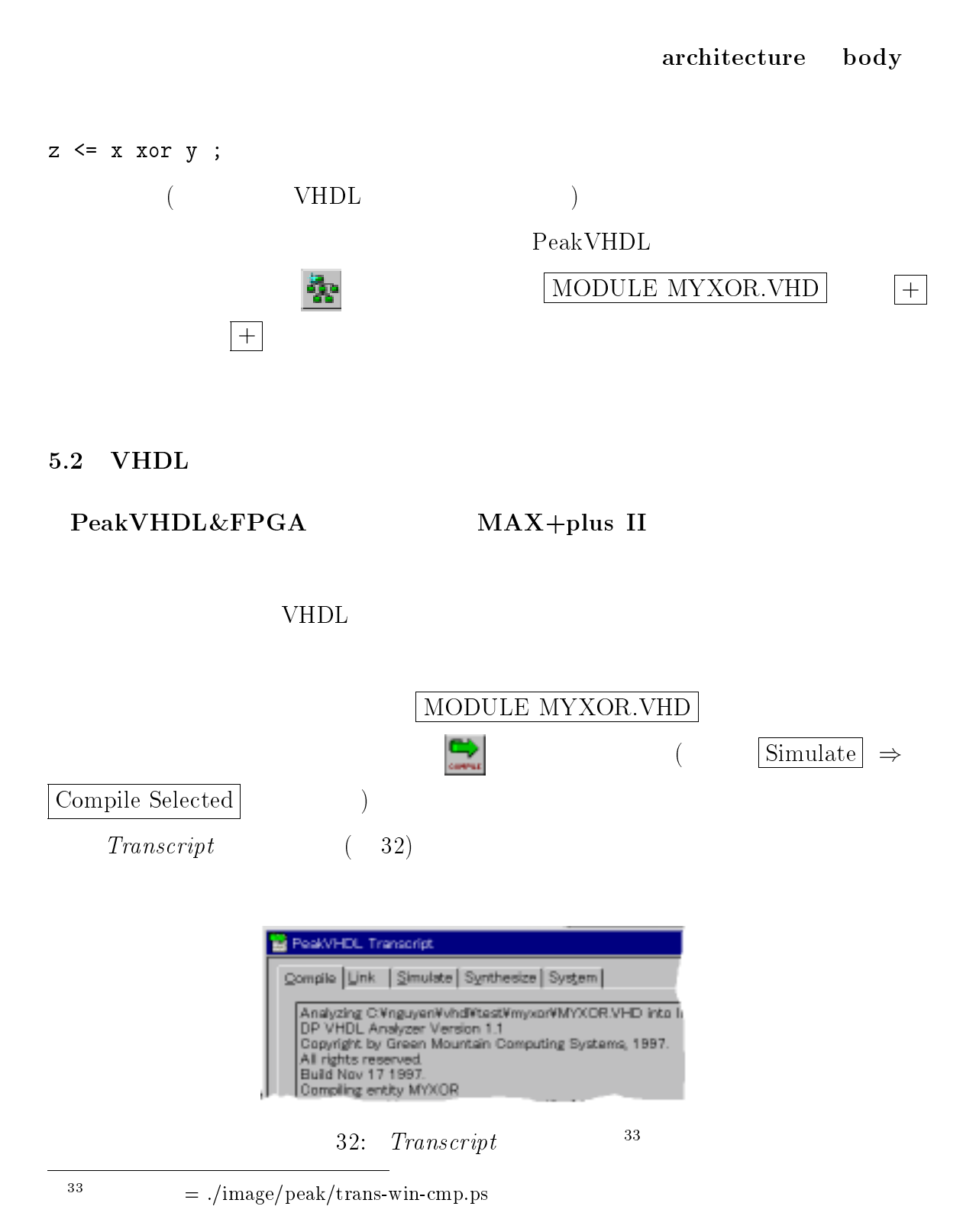

 $5.3$ 

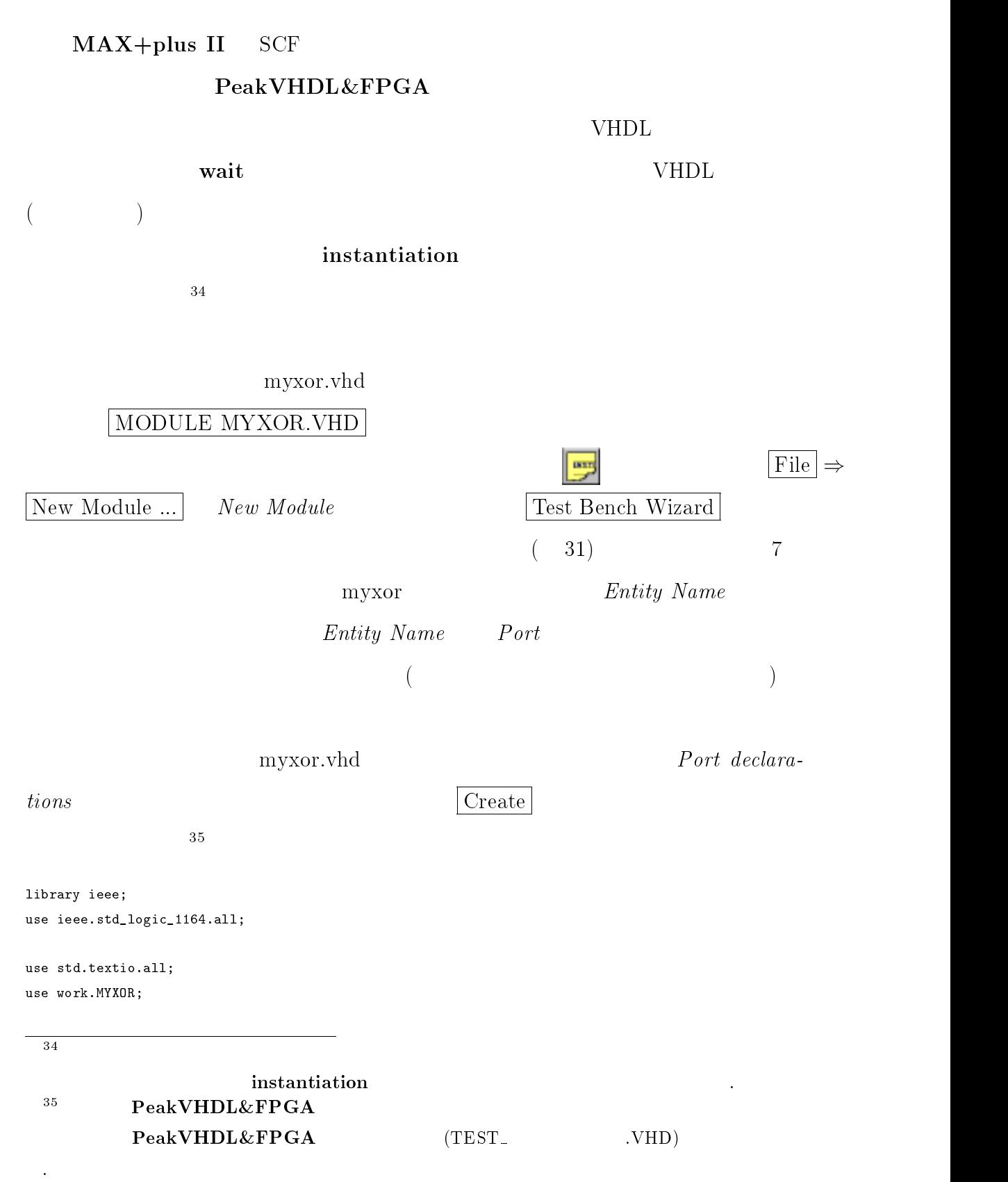

```
entity TESTBNCH is
end TESTBNCH;
architecture stimulus of TESTBNCH is
component MYXOR is
   port (
       x: in std_logic;
      y: in std_logic;
       z: out std_logic
   );
end component;
constant PERIOD: time := 100 ns;
-- Top level signals go here...
signal x: std_logic;
signal y: std_logic;
signal z: std_logic;
begin
   DUT: MYXOR port map ( x,y,z );
   STIMULUS1: process
   begin
       x \leq v_0; y \leq v_0; wait for PERIOD;
        x \leq '0; y \leq '1; wait for PERIOD;
       x \leq '1'; y \leq '0'; wait for PERIOD;
       x \leq '1'; y \leq '1'; wait for PERIOD;
        wait; -- Suspend simulation
    end process STIMULUS1;
end stimulus;
```
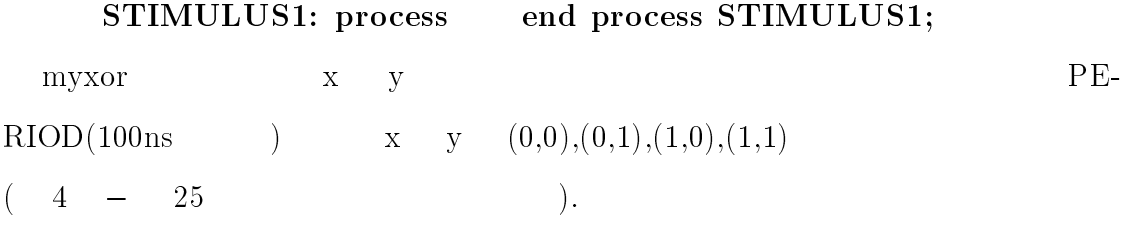

 $5.4$ 

PeakVHDL&FPGA

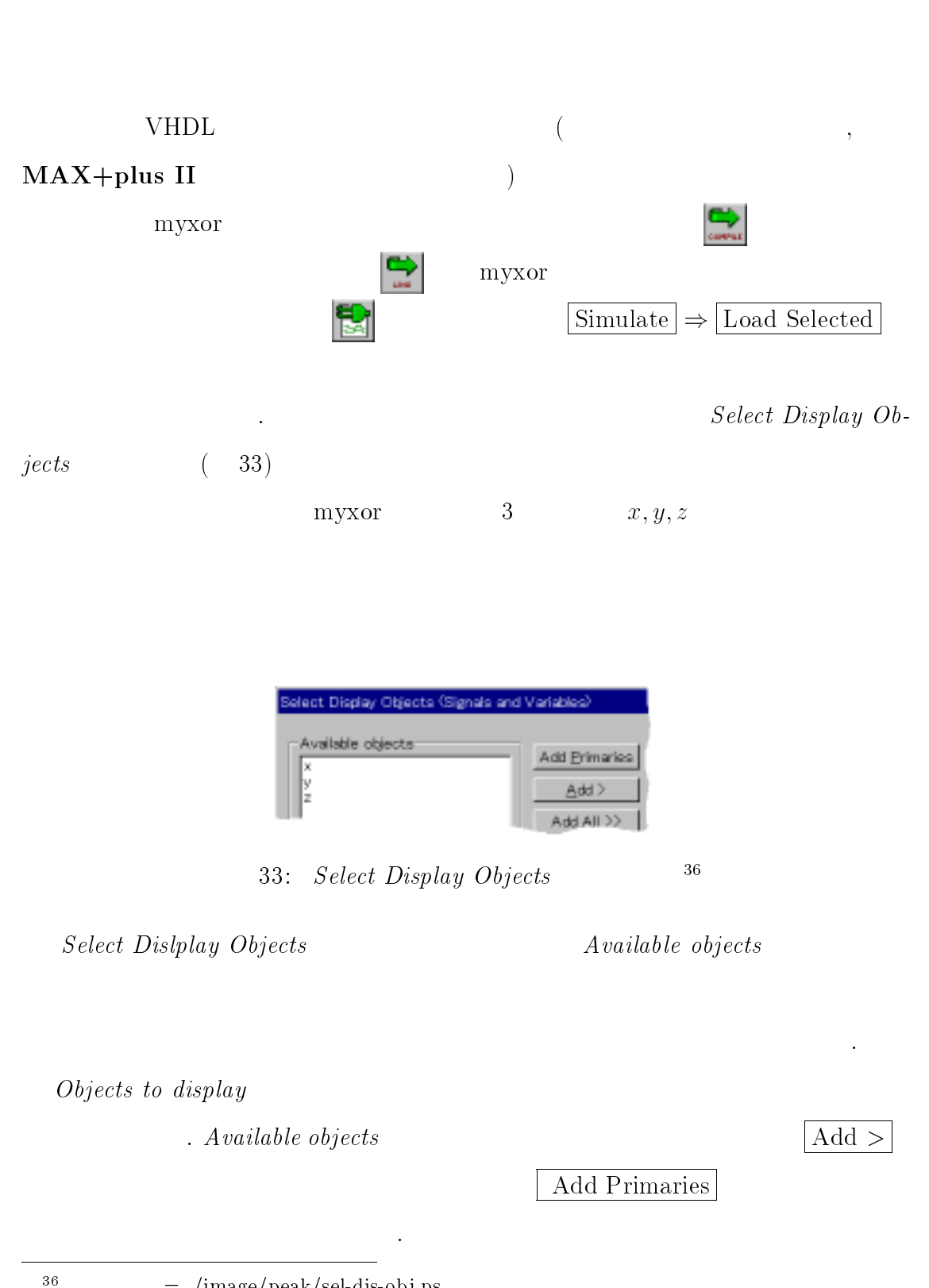

提としないため,あくまで論理レベルでのシミュレーションしかできない (つまり,

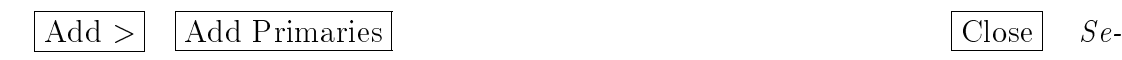

lect Display Objects

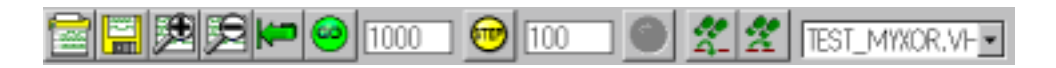

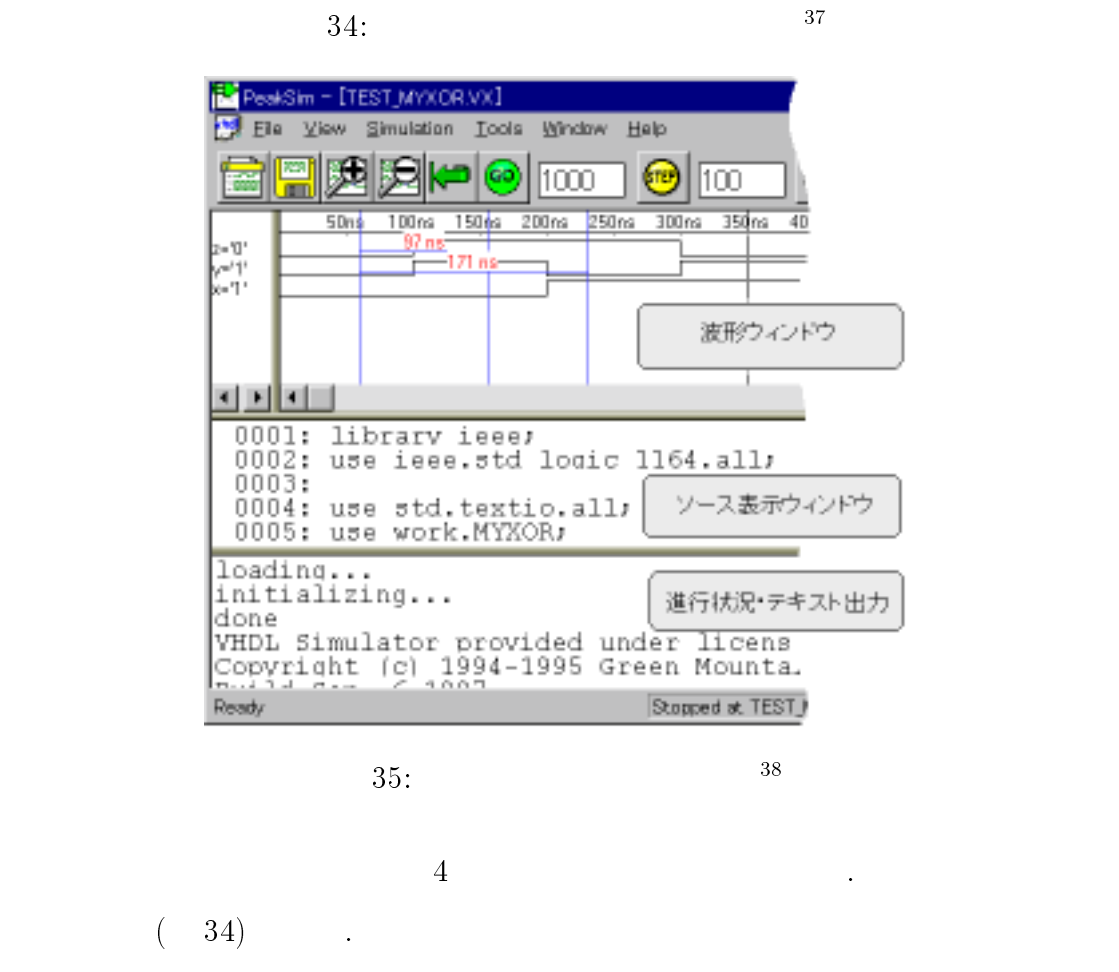

 $(35)$ 

 $VHDL$  2

TEST MYXOR.VF

VHDL writeline

. これらのウィンドウの大きさはいずれも境界線をドラッグすることにより変更  $\langle \mathbf{G} \mathbf{O} \rangle$ 

<sup>37</sup>  $=$  ./image/peak/sim-tb.ps

<sup>38</sup>

 $=$  ./image/peak/sim-win.ps

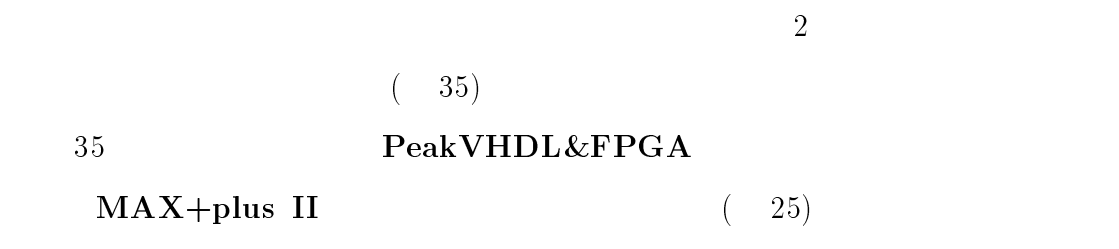

ドウにマウスポインタを置けばカーソルと呼ばれる細い縦線が表示される. このカー

 $5.5$ 

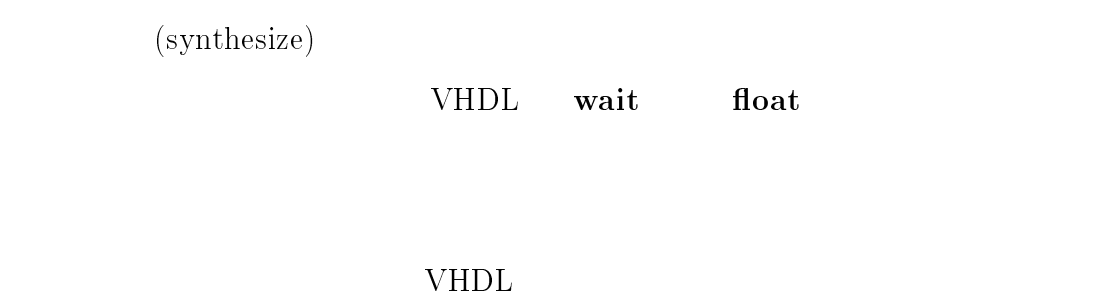

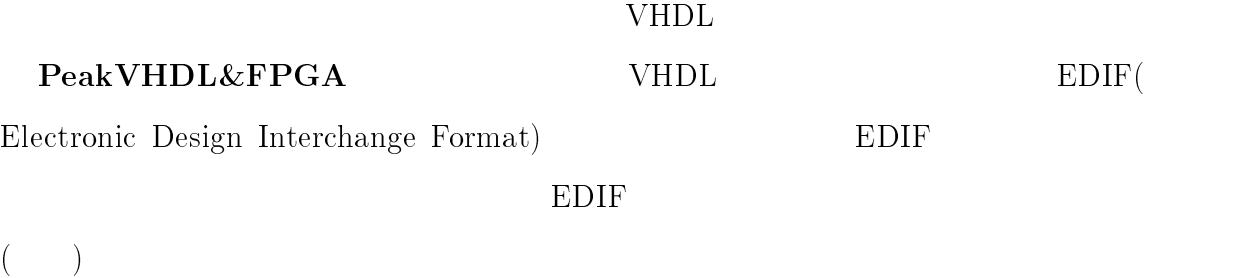

 $EDIF$ 

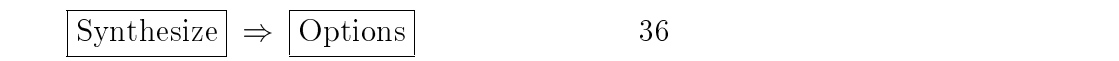

1. Library Mapping VHDL

# 5 PEAKVHDL&FPGA 56

2. Device Family **NAX+plus II** 

 $\label{thm:all} Altera, all \ devices (EDIF)$ 

3. Analyze only **VHDL** 

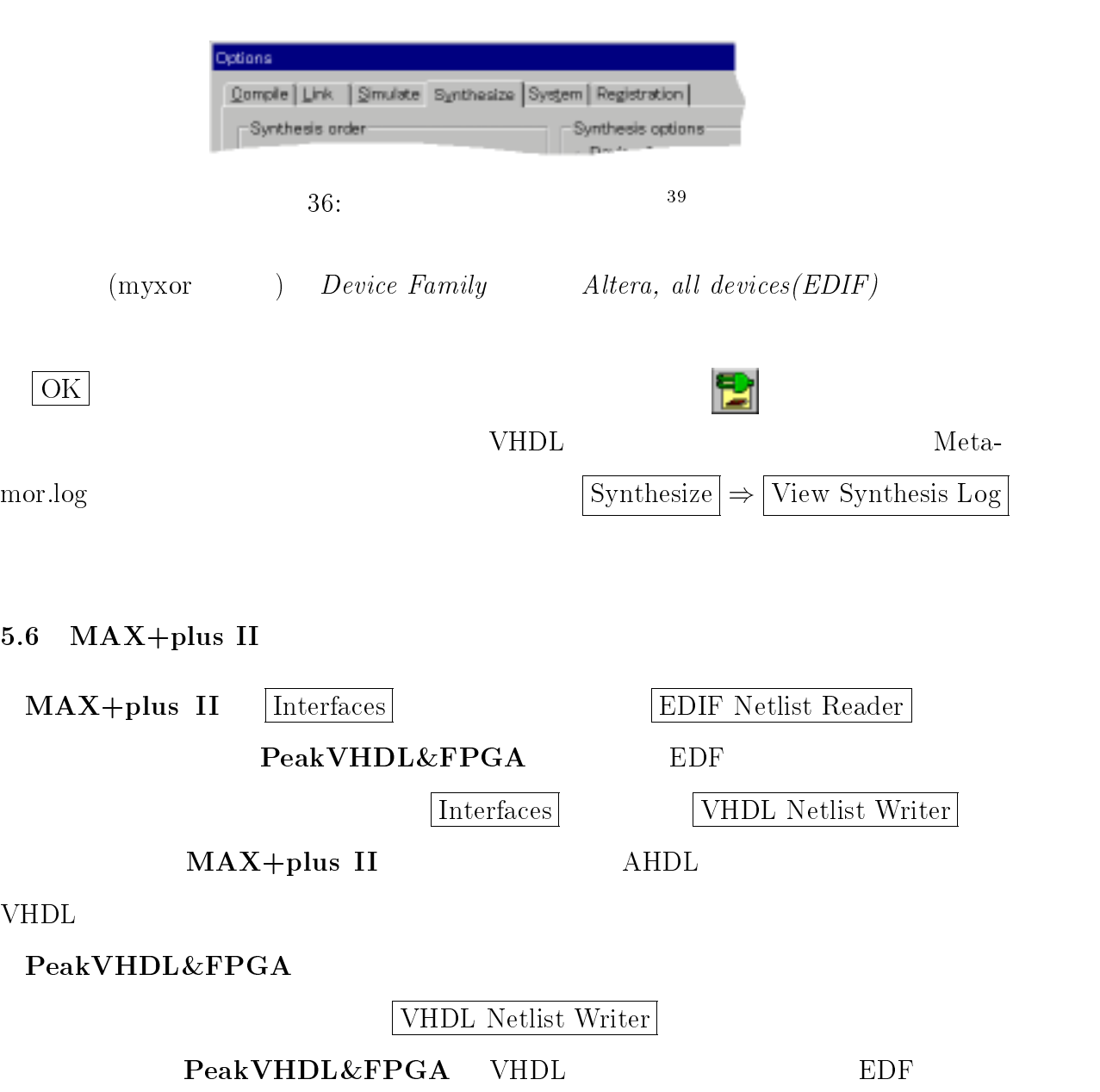

 $=$  ./image/peak/options.ps

<sup>39</sup>

 $\begin{array}{lllll} \textbf{MAX+plus II} & \textbf{EDF} & \textbf{PeakVHDL&FPGA} \end{array}$ 

VHDL

# 6 VHDL

 $($ 

6.1 VHDL

 $s_1, s_2, ..., s_n$  n n  $p_1, p_2, ..., p_n$ 

 $VHDL$ 

#### P1 : process begin

if rising\_egde(Clock) then

 $\text{State}<=\text{NextState};$ 

# end if ;<br>end process P1; end process P1;<br>end process P1;<br>end process P1;

P2 : process begin

if falling\_edge(Clock) then

case State is

when  $s_1 = \text{NextState} \leq s_2; p_1$  ;

when  $s_2 \geq$  > NextState  $\lt = s_3$ ; p<sub>2</sub>  $\lt$ ;

....

 $\mathbf{e}$  if  $\mathbf{f}$ ;

end if ;<br>end process  $P2$ ; end process P2;

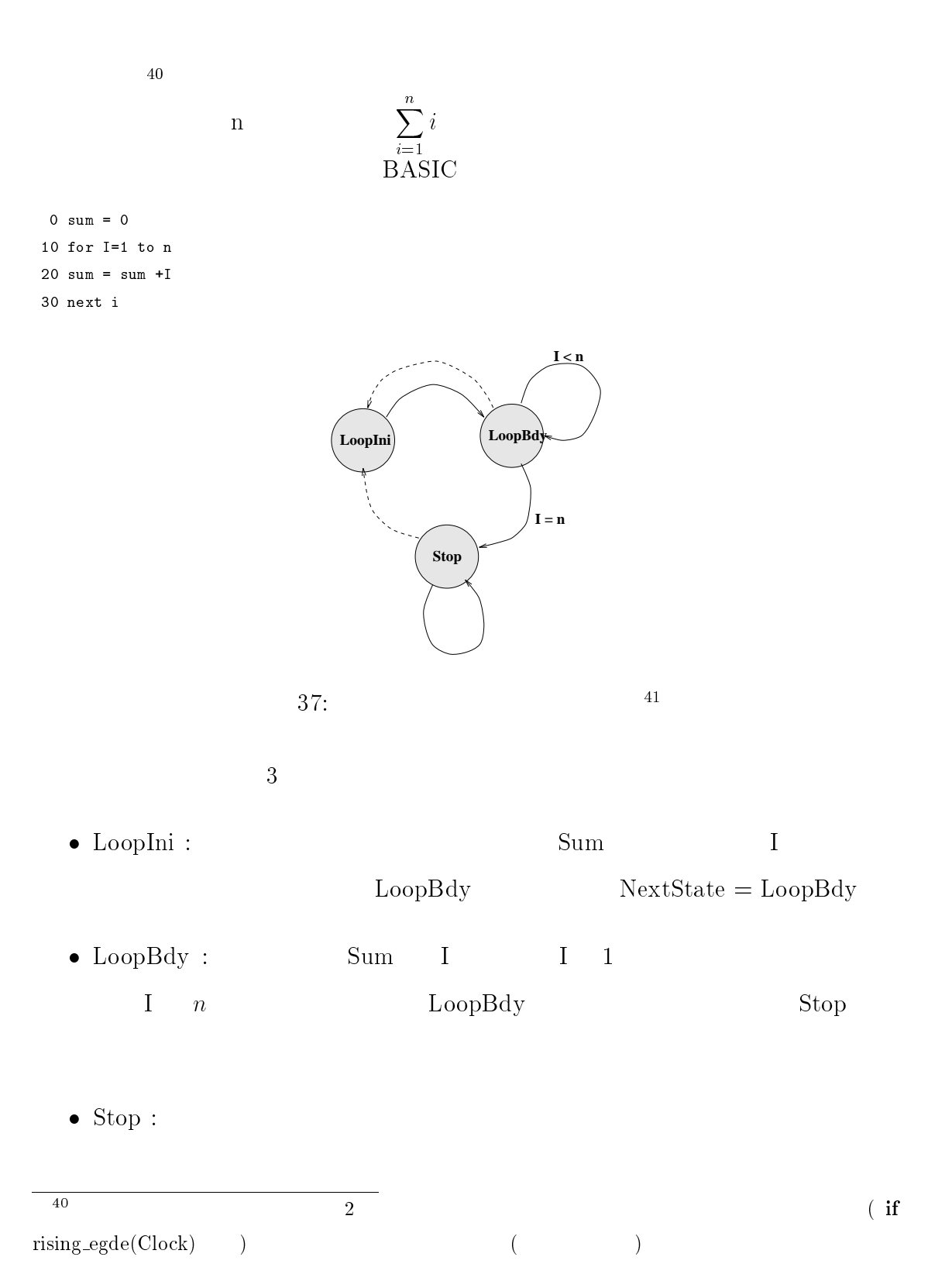

<sup>41</sup>  $=$  ./fig/state-machine.xfig.eps  $37$ 

LoopInini  $n$ 

 $\sum_{i=1}^n$  $\overline{n}$ VHDL

```
library ieee;
use ieee.std_logic_1164.all;
entity EXAMPLE is
port (
  Clock,Reset : in std_logic;
  n : in integer;
  Sum : out integer;
  );
end EXAMPLE
architecture BEHAVIOR of EXAMPLE is
 type STATE_TYPE is ( LoopIni, LoopBdy, Stop);
  -- 状態を表す新しいデータ型を宣言 signal State,NextState : STATE_TYPE;
 signal I : integer;
begin
 P1 : process(CLK,Reset,NextState)
 begin
      if( Reset='1') then --
          State <= LoopIni; --
      elsif rising_egde(Clock) then
          State <= NextState; --
      end if;
 end process P1;
 P2 : process(CLK, State, NextState, n, I)
 begin
      if falling_egde(Clock) then
          case State is
              when LoopIni =>
                 I \leq 1; Sum \leq 0;
                 NextState <= LoopBdy;
              when LoopBdy =>
                 Sum \leq Sum + I;if( I < n ) then
                    -- 次も同じ状態であるから
```
# 6 VHDL  $60$

```
--NextStateI \leq I+1;
                 else
                    NexState <= Stop;
                 end if;
              when others =>
                 NextState \leq Stop; -- Nullend case;
     end if;
 end process P2;
end BEHAVIOR;
```
#### $6.2$

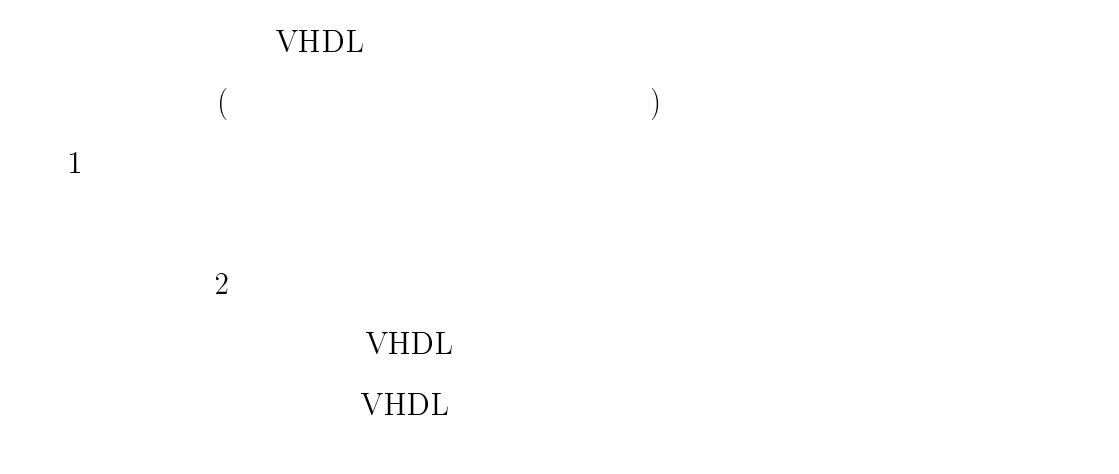

#### $6.2.1$

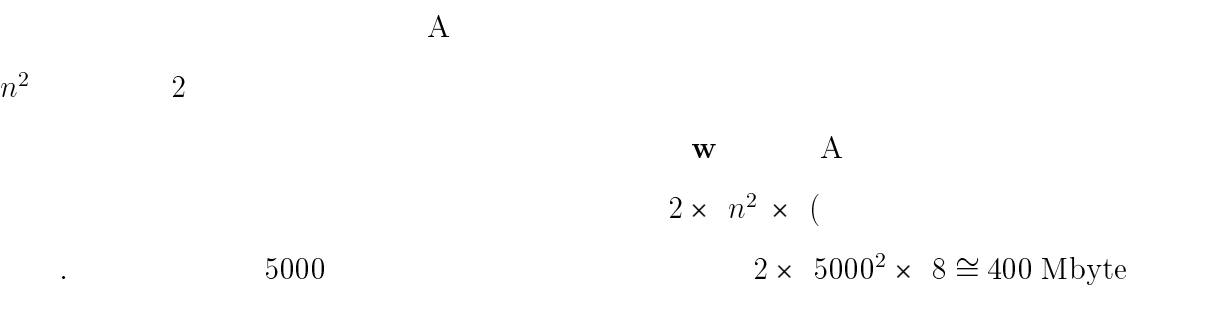

# A.2 VHDL 8 9  $\overline{2}$

 $9$ 

 $\bullet$  SCALAR

 $VHDL$  real

 $(std\_logic\_vector)$ 

• MEM\_TYPE  $n^2$  SCALAR

- $\bullet$  VECTOR n SCALAR
- $\bullet$  COUNTER
- $\bullet$  STATE\_TYPE

 $6.2.2$ 

#### 8: 計算用信号

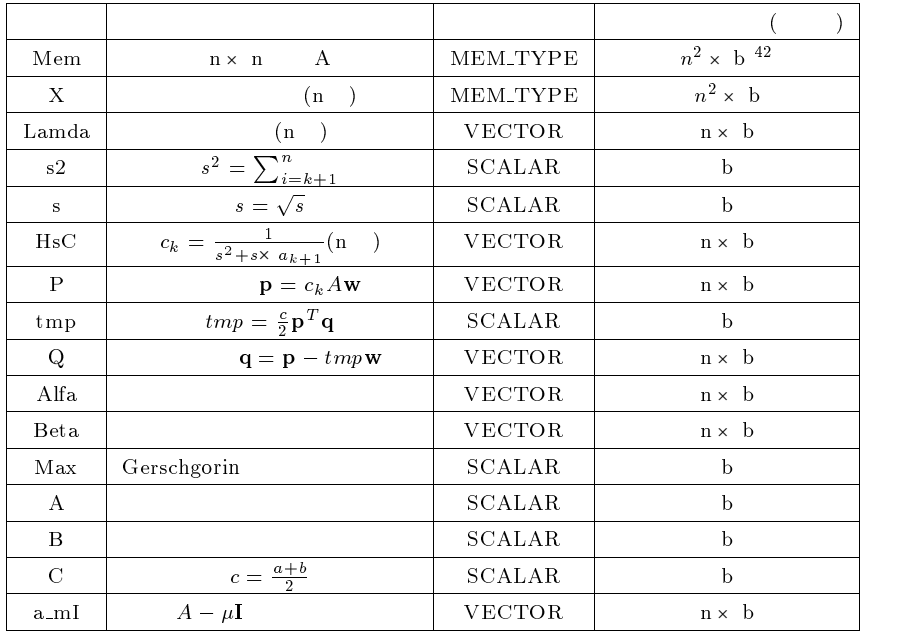

 $9:$ 

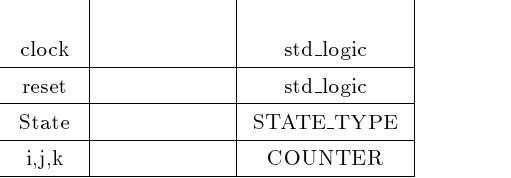

# $6.2.2$

 $4$ 

 $A$  a a  $A$ 

半分に <sup>w</sup> が保存される.

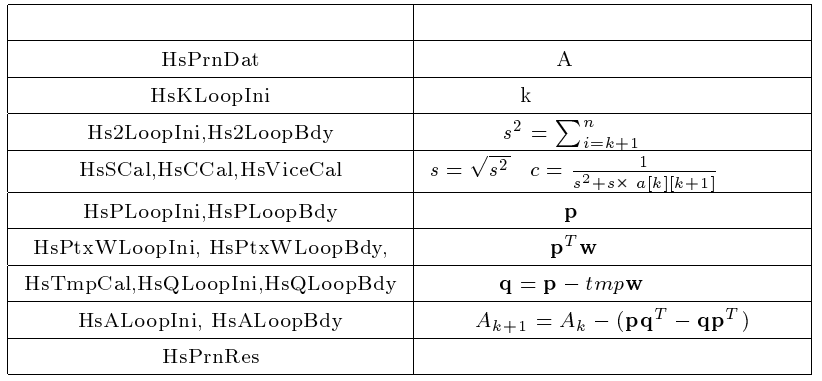

# ${\rm Landa}$

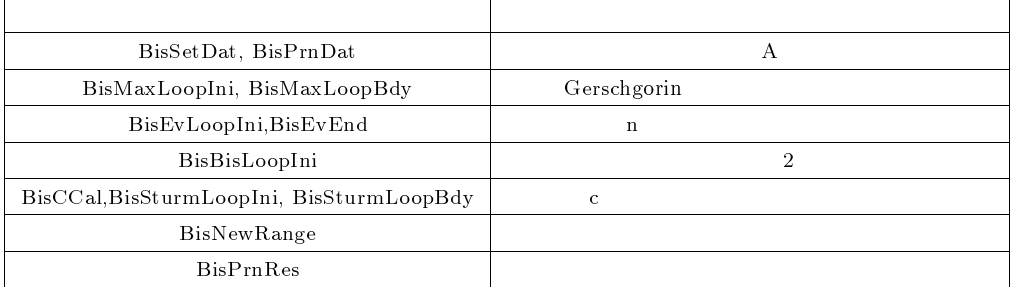

 $\overline{2}$ 

 $X$  and  $X$ 

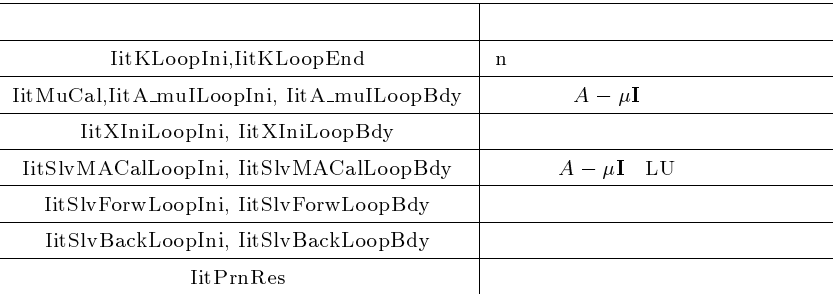

 $A$  and  $A$ 

 $\rm A$  a local  $\rm A$  and  $\rm w$  w  $\rm w$ 

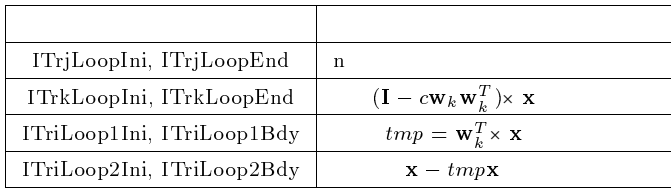

 $1$ 

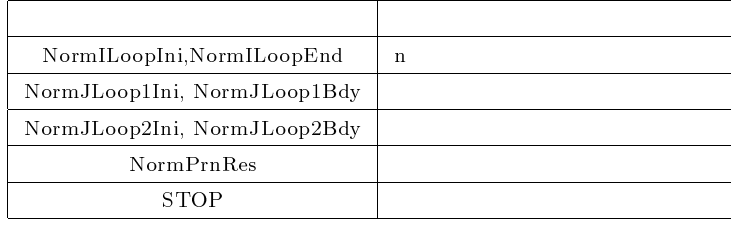

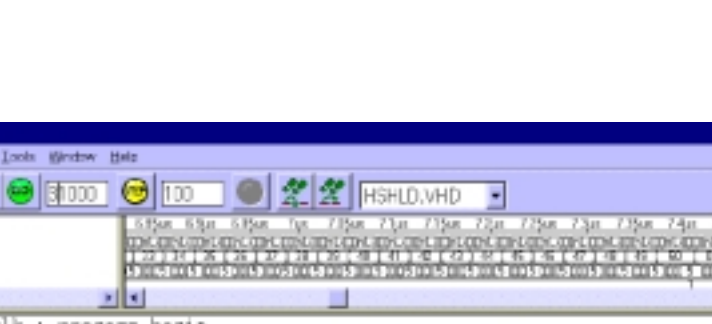

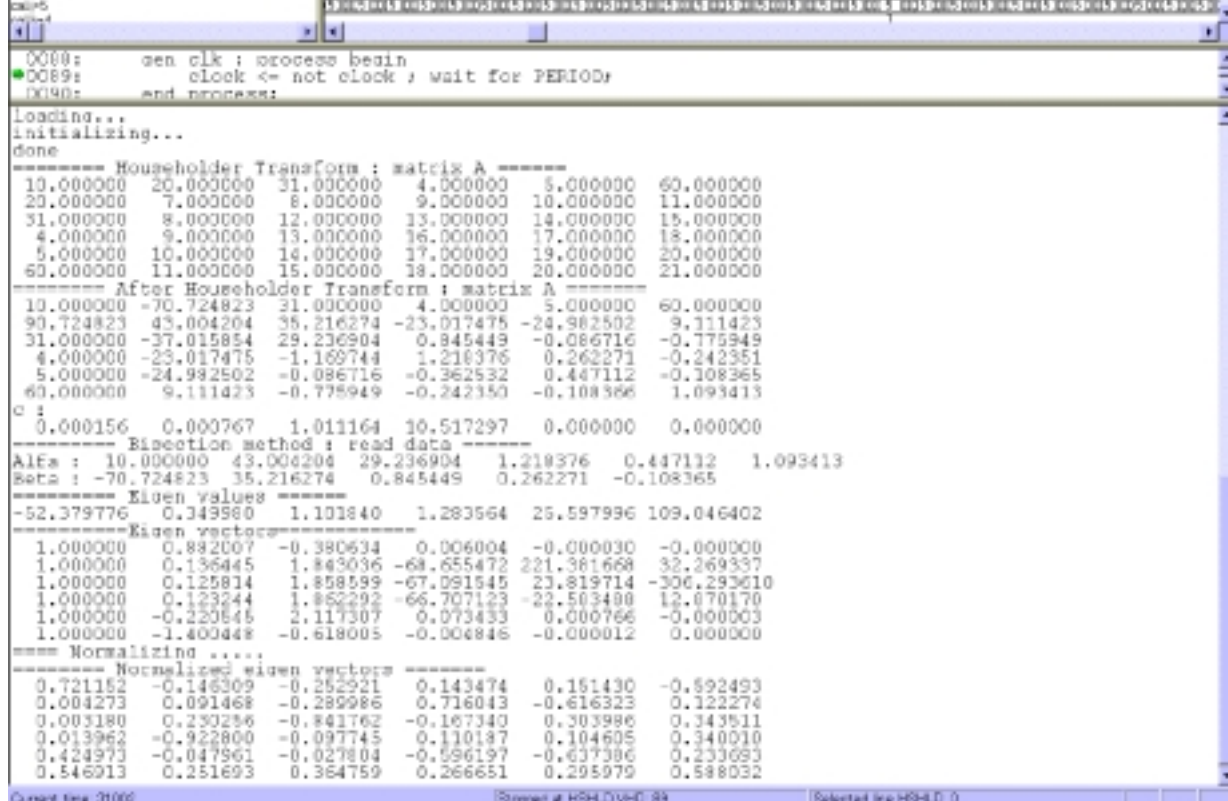

 $38:$ 

 $C$ 

 $7$ 

演演

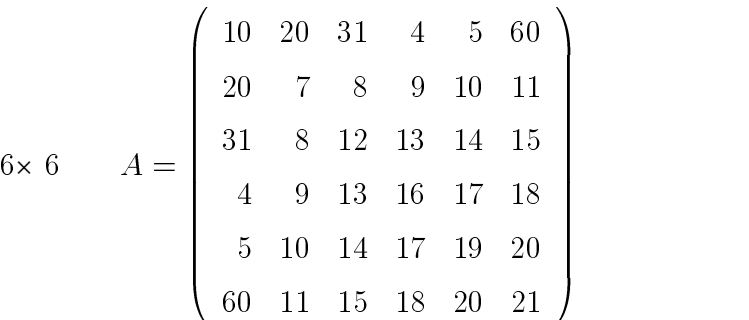

 $=$  ./image/sim-re/sim-hshld.ps

<sup>四</sup>区 6 k

$$
\lambda = \begin{pmatrix} \lambda_1 \\ \lambda_2 \\ \lambda_3 \\ \lambda_4 \\ \lambda_5 \\ \lambda_6 \end{pmatrix} = \begin{pmatrix} -52.3798 \\ 0.34998 \\ 1.10184 \\ 1.28356 \\ 25.598 \\ 109.046 \end{pmatrix} , \qquad \qquad = \begin{pmatrix} \mathbf{x}_1^T \\ \mathbf{x}_2^T \\ \mathbf{x}_3^T \\ \mathbf{x}_4^T \\ \mathbf{x}_5^T \\ \mathbf{x}_6^T \end{pmatrix}
$$

$$
=\left(\begin{array}{cccccc} -0.72115 & 0.14631 & 0.25292 & -0.14347 & -0.15143 & 0.59249 \\ 0.0042731 & 0.091469 & -0.28999 & 0.71604 & -0.61632 & 0.12227 \\ -0.00318 & -0.23025 & 0.84176 & 0.16734 & -0.30399 & -0.34351 \\ -0.013962 & 0.9228 & 0.097745 & -0.11019 & -0.10461 & -0.34001 \\ 0.42497 & -0.047961 & -0.027804 & -0.5962 & -0.63739 & 0.23369 \\ -0.54691 & -0.25169 & -0.36476 & -0.26665 & -0.29598 & -0.58803 \end{array}\right)
$$

 $($ 

# A VHDL

#### $A.1 \quad 2 \qquad \text{VHDL}$

```
22 Separation \text{VHDL} 2
2 VHDL (Newton-
Raphason (1)
-- filename : ./source/vhdl/math.vhd
-- created : Thu Feb 15 1998
-- author : N.M.Duc
-- purpose : root square package
Library IEEE;
Package MATH_REAL is
   function SQRT (X : real ) return real;
   -- returns square root of X; X >= 0end MATH_REAL;
Package body MATH_REAL is
  function SQRT (X : real ) return real is
   -- returns square root of X; X >= 0\sim-- Computes square root using the Newton-Raphson approximation:
- F(n+1) = 0.5 * [F(n) + x/F(n)];\sim \simconstant inival: real := 1.5;
constant eps : real := 0.000001;
constant relative_err : real := eps*X;
variable oldval : real ;
variable newval : real ;
   begin
-- check validity of argument
if ( X < 0.0 ) then
assert false report "X < 0 in SQRT(X)"
severity ERROR;
return (0.0);
end if;
-- get the square root for special cases
if X = 0.0 then
 return 0.0;
else
```
#### A VHDL による行列固有ベクトル計算モデル 69

```
if (X = 1.0) then
return 1.0; -- return exact value
end if;
end if;
-- get the square root for general cases
oldval := inival;
newval := (X/oldval + oldval)/2.0;while ( abs(newval -oldval) > relative_err ) loop
oldval := newval;
newval := (X/oldval + oldval)/2.0;end loop;
return newval;
    end SQRT;
End MATH_REAL;
```
## $A.2$  ( )

```
--file name : ./source/vhdl/hshld.vhd
--created : Thu Jan 29th 1998
--author : N.M.Duc
--purpose : calculate eigen vectors using Householder transform
```

```
library ieee;
use ieee.std_logic_1164.all;
use std.textio.all;
use ieee.std_logic_textio.all;
```
use work.math\_real.all;

```
entity HSHLD is
end HSHLD;
```

```
architecture BEHAVIOR of HSHLD is
   type STATE_TYPE is (--- Householder Transform
                  HsPrnDat,
                  HsKLoopIni,
                  HsS2LoopIni, HsS2LoopBdy, HsSCal, HsCCal,
                  HsViceCal,
                  HsPLoopIni, HsPLoopBdy,
                  HsPtxWLoopIni, HsPtxWLoopBdy, HsTmpCal,
                  HsQLoopIni, HsQLoopBdy,
                  HsALoopIni, HsALoopBdy,
                  HsPrnRes,
                  --- Bisection method
```
BisSetDat, BisPrnDat, BisMaxLoopIni, BisMaxLoopBdy, BisEvLoopIni, BisBisLoopIni, BisCCal,BisSturmLoopIni, BisSturmLoopBdy, BisNewRange, BisEvEnd,BisPrnRes, --- Inverse iteration IitKLoopIni, IitMuCal,IitA\_muILoopIni, IitA\_muILoopBdy, IitXIniLoopIni, IitXIniLoopBdy, IitSlvLoopIni, IitSlvCpyAlfLoopIni, IitSlvCpyAlfLoopBdy, IitSlvMACalLoopIni, IitSlvMACalLoopBdy, IitSlvForwLoopIni, IitSlvForwLoopBdy, IitSlvBackLoopIni, IitSlvBackLoopBdy, IitSlvLoopEnd, IitKLoopEnd, IitPrnRes, --- Inverse transform ITrjLoopIni, ITrkLoopIni, ITriLoop1Ini, ITriLoop1Bdy, ITriLoop2Ini, ITriLoop2Bdy, ITrkLoopEnd, ITrjLoopEnd, NormILoopIni, NormJLoop1Ini, NormJLoop1Bdy, NormJLoop2Ini, NormJLoop2Bdy, NormILoopEnd, NormPrnRes, STOP ); type MEM\_TYPE is array (0 to 399) of real; -- largest dimension n is 20 type VECTOR is array (0 to 19) of real; subtype SCALAR is real; subtype COUNTER is integer range 0 to 100; constant PERIOD : time := 2 ns; constant BISEC\_R : integer := 50; constant INVIT\_D : real := 500.0; constant INVIT\_R : integer := 10; signal Mem : MEM\_TYPE; -- matrix A signal X : MEM\_TYPE; -- eigen vectors signal clock,reset : std\_logic := '0'; signal State : STATE\_TYPE; signal s2, s : SCALAR; signal Q, HsC : VECTOR; signal Alfa, Beta : VECTOR;

```
signal Max,A,B,BisC: SCALAR;
   signal Lamda : VECTOR;
  signal IitXini : VECTOR;
  signal a_mI : VECTOR;
   signal a_mI_var : VECTOR;
  signal ITrR : SCALAR;
begin
    -- generate clock pulse
  gen_clk : process begin
     clock <= not clock ; wait for PERIOD;
  end process;
  -- generate reset pulse
  gen_reset : process begin
     reset \leq '1'; wait for PERIOD/2;
     reset \leftarrow '0'; wait;
  end process gen_reset;
   -- execute Householder transform
  cal:process(clock,reset)
     variable i, j, k : COUNTER;
     variable P : VECTOR;
     variable tmp, G : real;
     variable nBigger : integer;
     variable IitM : VECTOR;
     file data_file : std.textio.text is "hshld.dat";
     file result_file : std.textio.text is "result.dat";
     variable Lin, Lout : line;
     variable data : real;
     variable space : character;
     variable N : integer;
  begin
      -- restart and read data from file when reset is rising up
     if(reset='1') then
        readline(data_file,Lin);
        read(Lin,N);
          for ii in 0 to N-1 loop
             readline(data_file, Lin );
             for jj in ii to N-1 loop
                read (Lin, data); read(Lin,space);
                Mem(ii*N+j) <= data;
                Mem(jj*N+ii) <= data;
                 --write(Lout,data); write(Lout," ");
             end loop;
```
```
--writeline(output,Lout);
   end loop;
   IitXIni(0) <= 119.0; IitXIni(1) <= 1.0; IitXIni(2) <= 2.0;
   IitXIni(3) <= 3.0; IitXIni(4) <= 4.0; IitXIni(5) <= 445.0;
   IitXIni(6) <= 6.0; IitXIni(7) <= 7.0; IitXIni(8) <= 8.0;
   IitXIni(9) \leq 9.0; IitXIni(10) \leq 10.0; IitXIni(11) \leq 11.0;State <= HsPrnDat;
else
  if(rising_edge(clock)) then
      case State is
         when HsPrnDat =>
            write(Lout,"==== Householder Transform : matrix A ======");
            writeline(output,Lout);
                 for ii in 0 to N-1 loop
                   for jj in 0 to N-1 loop
                     write(Lout,Mem(ii*N+jj),right,10); write(Lout,' ');
                   end loop;
                   writeline(output,Lout);
                 end loop;
            State <= HsKLoopIni;
         when HsKLoopIni =>
           k := 0;State <= HsS2LoopIni;
         when HsS2LoopIni =>
            s2 \le 0.0;
           j := k+1;State <= HsS2LoopBdy;
         when HsS2LoopBdy =>
            s2 <= s2+ Mem(j*N + k)*Mem(j*N+k);
           if(j \leq N-1) then
               j := j+1;State <= HsSCal;
            end if;
         when HsSCal =>
           if( Mem((k+1)*N+k)>0.0) then
               s \leq \sqrt{sqrt(s2)};
           else
               s \leq -sqrt(s2);
            end if;
           State <= HsCCal;
         when HsCCal =>
           HsC(k) <= 1.0/( s2 + Mem((k+1)*N+k)*s);
```

```
State <= HsViceCal;
when HsViceCal =>
  Mem(k*N+k+1) < = -s;
  Mem((k+1)*N+k) \leq Mem((k+1)*N+k) + s;State <= HsPLoopIni;
when HsPLoopIni =>
  i := k;
  j := k+1;P(i) := 0.0;State <= HsPLoopBdy;
when HsPLoopBdy =>
  --- calculate each element of vector P ( j=k to N-1)
  --test := Mem1((i-1)*N+j);
  -test1 := W(j);
 P(i) := P(i) + Mem(i*N+j) * Mem(j*N+k);if(j<N-1) then
    j := j+1;else
    P(i) := HsC(k)*P(i);if(i<N-1) then -- go to next loop
       i := i+1;j := k+1;P(i) := 0.0;else
        State <= HsPtxWLoopIni;
     end if;
  end if;
when HsPtxWLoopIni =>
  tmp := 0.0;i := k+1;State <= HsPtxWLoopBdy;
when HsPtxWLoopBdy =>
  tmp := tmp + P(i) * Mem(i * N + k);if( i<N-1) then
     i := i+1;
  else
     State <= HsTmpCal;
  end if;
when HsTmpCal =>
  tmp := tmp*HsC(k)/2.0;State <= HsQLoopIni;
when HsQLoopIni =>
  i := k+1;
```

```
Q(k) \leq P(k);State <= HsQLoopBdy;
              when HsQLoopBdy =>
                 Q(i) \leq P(i) - \text{tmp*Mem}(i*N+k);if(i<N-1) then
                    i := i+1;else
                    State <= HsALoopIni;
                 end if;
              when HsALoopIni =>
                 i := k+1;j := k+1;State <= HsALoopBdy;
              when HsALoopBdy =>
                 Mem(i*N+j) \leq Mem(i*N+j)-Mem(i*N+k)*Q(j)-Mem(j*N+k)*Q(i);if(j<N-1) thenj := j+1;else
                    if(i<N-1) then
                       j := k+1;i := i+1;if(k<N-3) then
                          k := k+1;State <= HsS2LoopIni;
                       else
                          State <= HsPrnRes;
                       end if; -- of k loop
                    end if;
                 end if;
              when HsPrnRes =>
                 write(Lout,
                   "====== After Householder Transform : matrix A =======");
                 writeline(output,Lout);
                 for ii in 0 to N-1 loop
                    for jj in 0 to N-1 loop
                      write(Lout,Mem(ii*N+jj),right,10); write(Lout,' ');
                    end loop;
                    writeline(output,Lout);
                  end loop;
                  write(Lout,"c :"); writeline(Output,Lout);
                  for ii in 0 to N-1 loop
                     write(Lout,HsC(ii),right,10); write(Lout," ");
                  end loop;
                  writeline(output,Lout);
                  State <= BisSetDat;
---------- end of Householder Transform -------------------------------
```

```
when BisSetDat =>
     for ii in 0 to N-1 loop
     Alfa(ii) \leq Mem(ii*N+ii);
   end loop;
  for ii in 0 to N-2 loop
       Beta(ii) \leq Mem(ii*N+ii+1);
   end loop;
  State <= BisPrnDat;
  when BisPrnDat =>
   write(Lout,
        "========= Bisection method : read data ======");
   writeline(output,Lout);
  write(Lout,"Alfa : ");
  for ii in 0 to N-1 loop
     write(Lout,Alfa(ii),right,10);
     write(Lout," ");
   end loop;
  writeline(output,Lout);
  write(Lout,"Beta : ");
   for ii in 0 to N-2 loop
     write(Lout,Beta(ii),right,10);
     write(Lout," ");
  end loop;
   writeline(output,Lout);
  State <= BisMaxLoopIni;
when BisMaxLoopIni =>
  Max \leq abs(Alfa(0)) + abs(Beta(0));i := 1;State <= BisMaxLoopBdy;
when BisMaxLoopBdy =>
  if(i<N-1) then
     tmp := abs(Alfa(i)) + abs(Beta(i)) + abs(Beta(i-1));else
     tmp := abs(Alfa(i)) + abs(Beta(i-1));end if;
   if(Max <tmp) then
     Max \leq tmp;end if;
   if(i<N-1) then
     i := i+1;else
     State <= BisEvLoopIni;
   end if;
when BisEvLoopIni =>
  k := 1;
```

```
State <= BisBisLoopIni;
when BisBisLoopIni =>
   A \leq - Max; B \leq M Max;
   = \cdot \cdot \cdot \cdot \cdotState <= BisCCal;
when BisCCal =>
   BisC \leq (A+B)/2.0;
    State <= BisSturmLoopIni;
when BisSturmLoopIni =>
   G := BisC - Alfa(0);if (G<0.0 or G=0.0) then
      nBigger := 1 ;
   else
      nBigger := 0;
   end if;
   j := 1;State <= BisSturmLoopBdy;
when BisSturmLoopBdy =>
   if(G=0.0) thenj := j+1;G := BisC - Alfa(j);if ( G <0.0 or G =0.0) then
         nBigger := nBigger+1;
      end if;
   else
      G := BisC - Alfa(j) - Beta(j-1)*Beta(j-1)/G;
      if ( G<0.0 or G=0.0) then
         nBigger := nBigger+1;
      end if;
   end if;
   if(j<N-1) then
      j := j+1;else
      State <= BisNewRange;
   end if;
when BisNewRange =>
   if nBigger > (N-k) then
      A \leq BisC;
   else
      B \le B is C;end if;
   if(i < BISEC_R) then
```

```
i := i+1;State <= BisCCal;
                       else
                          State <= BisEvEnd;
                       end if \sim 0.000 \simwhen BisEvEnd =>
                       Lamda(k-1) <= BisC;
                       if k <N then
                          k := k+1;State <= BisBisLoopIni;
                       else
                          State <= BisPrnRes;
                       end if;
                    when BisPrnRes =>
                       write(Lout,"========= Eigen values ======");
                       writeline(output,Lout);
                       for ii in 0 to N-1 loop
                          write(Lout,Lamda(ii),right,10);
                          write(Lout," ");
                       end loop;
                       writeline(output,Lout);
                       State <= IitKLoopIni;
--------------- end of Bisection Method ------------------------
               when IitKLoopIni =>
                  k := 0;State <= IitMuCal;
               when IitMuCal =>
                    if(k \leq n-1) then\texttt{tmp} := \texttt{Landa(k)} + (\texttt{Landa(k+1)} - \texttt{Lamda(k)})/\texttt{INVIT\_D};else
                       tmp := Landa(k) - (Lamda(k) - Lamda(k-1))/INVIT_D;end if;
                   State <= IitA_muILoopIni;
                when IitA_muILoopIni =>
                    i := 0:
                     State <= IitA_muILoopBdy;
                when IitA_muILoopBdy =>
                    a_mI(i) \leq Alta(i)-tmp;if( i< n-1) then
                        i := i+1;else
                       State <= IitXIniLoopIni;
                     end if;
```

```
when IitXIniLoopIni =>
   i := 0;State <= IitXIniLoopBdy;
when IitXIniLoopBdy =>
    X(k*N + i) <= IitXIni(i);
     if( i < n-1) then
          i := i+1;else
         State <= IitSlvLoopIni;
     end if;
when IitSlvLoopIni =>
     j := 0;State <= IitSlvCpyAlfLoopIni;
when IitSlvCpyAlfLoopIni =>
     i := 0;State <= IitSlvCpyAlfLoopBdy;
when IitSlvCpyAlfLoopBdy =>
     a_mI_lvar(i) \leq a_mI(i);if(i < n-1) theni := i+1;
     else
         State <= IitSlvMACalLoopIni;
     end if;
when IitSlvMACalLoopIni =>
    i := 0;
     State <= IitSlvMACalLoopBdy;
when IitSlvMACalLoopBdy =>
   IitM(i) := Beta(i)/a_mI_var(i);
    a_mI_lvar(i+1) \leq a_mI_lvar(i+1) - IitM(i)*Beta(i);if( i < n-2) then
         i := i+1;else
         State <= IitSlvForwLoopIni;
     end if;
when IitSlvForwLoopIni => -- forward substitution
     i := 1;State <= IitSlvForwLoopBdy;
when IitSlvForwLoopBdy =>
   \mathtt{X}\left( \mathtt{k} \ast \mathtt{N} + \mathtt{i} \right) \;\; \Longleftrightarrow \;\; \mathtt{X}\left( \mathtt{k} \ast \mathtt{N} + \mathtt{i} \right) \;\; - \;\; \mathtt{X}\left( \mathtt{k} \ast \mathtt{N} + \mathtt{i} - 1 \right) \ast \mathtt{I} \mathtt{i} \, \mathtt{t} \mathtt{M}\left( \mathtt{i} - 1 \right) \, ;if ( i < n-1) then
       i := i+1;else
       State <= IitSlvBackLoopIni;
   end if;
```

```
when IitSlvBackLoopIni => -- backward substitution
                          X(k*N+n-1) \leq X(k*N+n-1)/a_mI_var(n-1);i := n-2;State <= IitSlvBackLoopBdy;
                      when IitSlvBackLoopBdy =>
                          \mathtt{X}\left( \mathtt{k} \ast \mathtt{N} + \mathtt{i} \right) \;\prec = \;\left( \begin{array}{c c c} \mathtt{X}\left( \mathtt{k} \ast \mathtt{N} + \mathtt{i} \right) - \mathtt{Beta}(\mathtt{i}) \ast \mathtt{X}\left( \mathtt{k} \ast \mathtt{N} + \mathtt{i} + 1 \right) \end{array} \right) / \mathtt{a\_mI\_var(i)} \; ;if (i > 0) then
                              i := i-1;else
                              State <= IitSlvLoopEnd;
                          end if;
                      when IitSlvLoopEnd =>
                          \begin{minipage}{.4\linewidth} \begin{tabular}{l} \bf \end{tabular} \begin{tabular}{l} \bf \end{tabular} \begin{tabular}{l} \bf \end{tabular} \end{minipage}j := j+1;State <= IitSlvForwLoopIni;
                          else
                              State <= IitKLoopEnd;
                          end if;
                      when IitKLoopEnd =>
                          if (k < n-1) then
                              k := k+1;State <= IitMuCal;
                          مع[م
                              State <= IitPrnRes;
                          end if;
                      when IitPrnRes =>
                          write(Lout,"==========Eigen vectors============");
                          writeline(output,Lout);
                          for ii in 0 to n-1 loop
                              for jj in 0 to n-1 loop
                                  write(Lout,X(ii*N+jj)/X(ii*N),right,10);
                                  write(Lout," ");
                                  X(i i*N+jj) \leq X(i i*N+jj)/X(i i*N);end loop;
                              writeline(output,Lout);
                          end loop;
                          State <= ITrjLoopIni;
--------------- end of Inverse Iteration -------------------------------
                     when ITrjLoopIni =>
                         j := 0;State <= ITrkLoopIni;
                     when ITrkLoopIni =>
                         k := n-3;
```

```
State <= ITriLoop1Ini;
when ITriLoop1Ini =>
  tmp := 0.0;i := k+1;State <= ITriLoop1Bdy;
when ITriLoop1Bdy =>
  tmp := tmp + Mem(i*N+k)*X(j*N+i);if (i < n-1) then
     i := i+1;else
     State <= ITriLoop2Ini;
  end if;
when ITriLoop2Ini =>
  ITrR \leq tmp * HsC(k);
  i := k+1;State <= ITriLoop2Bdy;
when ITriLoop2Bdy =>
  X(j*N+i) <= X(j*N+i) - ITrR*Mem(i*N+k);
  if ( i (n-1) then
     i := i+1;else
     State <= ITrkLoopEnd;
  end if;
when ITrkLoopEnd =>
  if ( k>0) then
     k := k-1;State <= ITriLoop1Ini;
  else
     State <= ITrjLoopEnd;
  end if;
when ITrjLoopEnd =>
  if ( j < n-1) then
     j := j+1;State <= ITrkLoopIni;
  else
     State <= NormILoopIni;
  end if;
when NormILoopIni =>
  i := 0;write(Lout,"==== Normalizing .....");
  writeline(output,Lout);
  State <= NormJLoop1Ini;
```

```
when NormJLoop1Ini =>
  tmp := 0.0;
  j := 0;State <= NormJLoop1Bdy;
when NormJLoop1Bdy =>
  tmp := tmp + X(i*N+j)*X(i*N+j);if ( j < n-1 ) then
      j := j+1;else
      State <= NormJLoop2Ini;
  end if;
when NormJLoop2Ini =>
  tmp := sqrt(tmp);j := 0;if (\text{tmp} = 0.0) then
      write(Lout," Cannot normalize 0 vector i=");
     write(Lout,i,right,5);
      writeline(output,Lout);
     State <= STOP;
      State <= NormJLoop2Bdy;
  end if;
when NormJLoop2Bdy =>
  X(i*N+j) \leq X(i*N+j)/tmp;if (j < n-1) then
     j := j+1;else
      State <= NormILoopEnd;
  end if;
when NormILoopEnd =>
  if ( i < n-1) then
     i := i+1:
     State <= NormJLoop1Ini;
  else
     State <= NormPrnRes;
  end if;
when NormPrnRes =>
  write(Lout,"======== Normalized eigen vectors =======");
  writeline(output,Lout);
  for ii in 0 to n-1 loop
      for jj in 0 to n-1 loop
         write(Lout,X(ii*N+jj),right,10); write(Lout," ");
```

```
end loop;
  writeline(output,Lout);
end loop;
State <= STOP;
```

```
when others =>
               State <= STOP;
            end case; -- end of case State is
      end if;
    end if;
end process cal;
```
end BEHAVIOR;

# $\overline{\mathbf{u}}$ B FLEX EPF8282 **FLEX EPF8282**

**FLEX** F<br>F<br>F

F<br>F<br>F

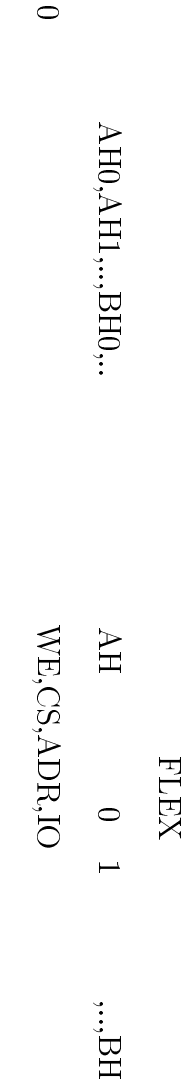

SRAM

BOTTOM VIEW OF 84 PIN SOCKET

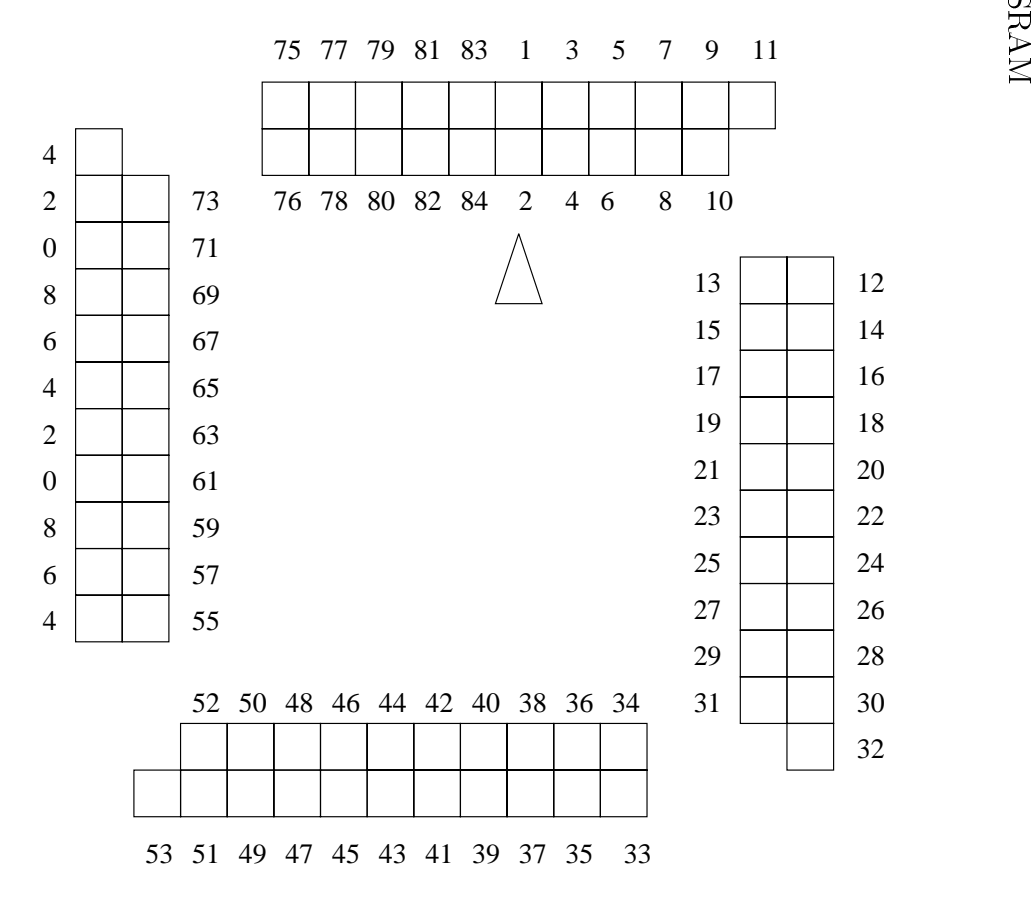

# C FLEX EPF8282

read\_ttf configure 2

read\_ttf file\_name data size

ttf\_data 2000 ttf data 2000 ttf data 2000 ttf data 2000 to 2000 to 2000 to 2000 to 2000 to 2000 to 2000 to 200

configure ttf\_data

 $\bf{1}$  Expediants . In Eq. ( ) is the set of the set of the set of the set of the set of the set of the set of the set of the set of the set of the set of the set of the set of the set of the set of the set of the set of

: DOS/V Machine, MS-DOS mode

Borland  $C_{++}$ , target MS-DOS standard executable file

## ISA  $\overline{a}$

#include <stdio.h> #include <stdlib.h> #include <string.h> #include <dos.h>

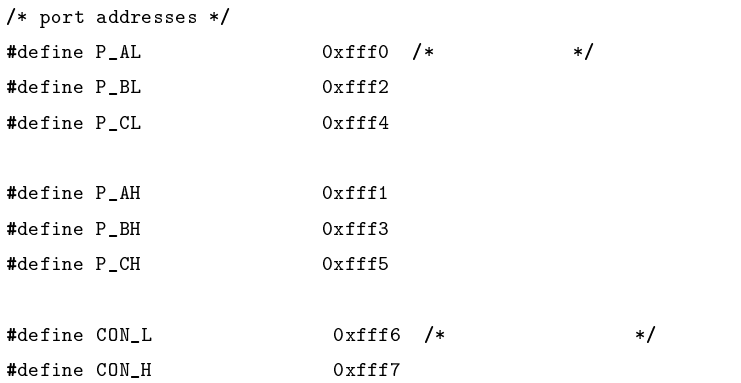

 $/$ \*

use P\_AH for transfering data(bidirectional), P\_BH for control MPU (output), C\_PH(input)for checking configuration and C\_PL(output) for control cofiguration FLEX\*/ /\* bit 7 6 5 4 3 2 1 0 1 modeA A CH modeB B CL 0x9a 1 0 0 1 1 0 1 0 0x89 1 0 0 0 1 0 0 1 0x99 1 0 0 1 1 0 0 1 AL out, BLin, CL out mode 0x8a 1 0 0 0 0 1 0 1 0

## $C$  FLEX EPF8282  $85$

```
AH,BH out, CLin mode
0x89 1 0 0 0 1 0 0 1
AH,BH in, CL in mode
0x9b 1 0 0 1 1 0 1 1
*/
#define L_MODE 0x8a
#define H_MODE_OUT 0x89 /* AH,BH */
#define H_MODE_IN 0x9b /* AH,BH */
#define WAIT_CYCLE 5
#define AD_CLK 15 /* additional clock cycles */
/* bitmasks*/
#define DATA0 0x01
#define DCLK 0x02
#define nCONFIG 0x04
#define CONF_DONE 0x01
#define nSTATUS
                        0x02#define DATA_SIZE 5120
unsigned char ttf_data[DATA_SIZE+1]; /* includes 1 byte of header*/
void read_ttf(char *file_name, unsigned char *ttf_data, long data_size)
/* read Tabular Text Format file */
  {
  FILE *fp;
  char buffer[512];
  int line_num,len,i,j;
  if( NULL==(fp=fopen(file_name,"r")) ){
      printf("\"%s\" not found\n",file_name);
      exit(EXIT_FAILURE);
      }
  line_num = i = 0:
  while(NULL!=fgets(buffer,512,fp)){
      line_num++;
      if(data_size==i){
            printf("Wrong file. Too big\n");
             exit(EXIT_FAILURE);
             }
      len = strlen(buffer); buffer[len-1]=0;
      switch(len){
        case 97 :
             for(j=0; j<24;j++){
                   if( 1!=sscanf(buffer+4*j,"%d",&ttf_data[i]) ) {
```

```
printf("Wrong format at line %d\n",line_num);
                                 printf("\"%s\"\n",buffer);
                                 fclose(fp);
                                 exit(EXIT_FAILURE);
                                  \mathbf{r}}
                         i++;
                         }
                break;
          case 29 : /* */
                for(j=0; j<7;j++){
                         if( 1!=sscanf(buffer+4*j,"%d",&ttf_data[i]) ) {
                                 printf("Wrong format at line %d\n",line_num);
                                 printf("\"%s\"\n",buffer);
                                 fclose(fp);
                                 exit(EXIT_FAILURE);
                                 \mathcal{F}}
                         i++;
                         }
                break:break;
          case 4 : /* */
                if( 1!=sscanf(buffer,"%d",&ttf_data[i]) ) {
                         printf("Wrong format at line %d\n",line_num);
                         printf("\"%s\"\n",buffer);
                         fclose(fp);
                         exit(EXIT_FAILURE);
                         }
                i++;
                break;
          default :
                printf("Wrong format at line %d\n",line_num);
                printf("\"%s\"\n",buffer);
                fclose(fp);
                exit(EXIT_FAILURE);
          } /* end of switch */
        } /* end of while */
   fclose(fp);
   printf("Read %d bytes\n",i);
   } /* end read_ttf */
void print_status(unsigned char status)
        {
        printf("nSTATUS =%d ", ( ( nSTATUS & status)?1:0) );
        print("CONF\_DONE = %d\nu", ((CONF\_DONE & status)?1:0) );
        }
void configure(unsigned char *ttf_data)
        \left\{ \right.{\bf x} and {\bf x} are all {\bf x} and {\bf x} are all {\bf x}int i,j;
```
### $C$  FLEX EPF8282  $87$

```
unsigned char data, data_out;
printf("Current status :\n");
print_status( inportb(P_CH) );
printf("Setting port mode ...\n");
outportb(CON_L,L_MODE); /* P_BL : input, P_AL,P_CL : output */
outportb(CON_H,H_MODE_IN); /* P_AH, P_CH : input, P_BH: output*/
print_status( inportb(P_CH) );
outportb(P_CL, 0x00); /* nCONFIG falses down*/
printf("nCONFIG down ...\n");
print_status( inportb(P_CH) );
outport(P_CL, nCONFIG); /* nCONFIG rises up */
printf("nCONFIG up ...\n");
print_status( inport(P_CH) );
if(!(inport(P_CH) & nSTATUS) ) {
       printf("FLEX does not responce. \n");
       exit(EXIT_FAILURE);
       \rightarrow}
printf("Sending data to FLEX ...\n");
for(i=0; i \leq DATA_SIZE; i++){
 data = tt_{data[i]}; /* get 1 byte */
 for( j=0; j<8; j++){
       data_out = DATA0 & ( (0x01&data)?0xff:0x00 );
        outportb(P_CL, nCONFIG | data_out );
        /* set DATA0, DCLK falls down*/
        outportb(P_CL, nCONFIG | data_out | DCLK);
        /* DCLK rises up */
        if( !(nSTATUS & inport(P_CH)) ){
                printf("nSTATUS is pulled down. Some error occurred\n");
                printf("byte=%d bit=%d\n",i+1,j+1);
               exit(EXIT_FAILURE);
                }
       if( CONF_DONE & inport(P_CH) ){
               printf("Found high egde of CONF_DONE after sending ");
                printf("%d bytes and %d bits\n",i,j+1);
                print_status( inportb(P_CH) );
                printf("Generate %d additional clock cycles\n",AD_CLK);
                /* additional external clock cycles */
                for (i = 0 ; i < AD_CLK ; i++) {
                        outportb( P_CL , nCONFIG );
                        outportb( P_CL , nCONFIG | DCLK);
                        }
                exit(EXIT_FAILURE);
                ι
                }
        data = data >> 1 ; /* right shift data 1bit */
        \mathbf{R}.
```

```
}/*end of for(i= \ldots */printf("Sent all data\n");
        if( ! (CONF_DONE & inport(P_CH)) )
                printf("Some error occurred, CONFIG_DONE is held at GND\n");
        else
                printf("Sent all % bytes\n",DATA_SIZE);
        print_status( inportb(P_CH) );
        } /* end of configuration */
void main(int argc, char *argv[])
{
        char f_n[128];
        if(2 == argc) {
                strcpy(f_n,argv[1]);
                }
        else if(1 == argc){
                printf("TTF file:"); gets(f_n);
                }
                else {
                        printf("Bad parameters\n");
                        printf("Usage : download [file_name]\n");
                        exit(EXIT_FAILURE);
                         }
        ttf_data[0] = 0xff;printf("Downloading\"%s\" ...\n",f_n);
        read_ttf(f_n,ttf_data+1,DATA_SIZE);
        \mathtt{configure}(\mathtt{ttf\_data}) ;
        }
```